# **Where to Store Variables?** *Static Allocation* Variables created at compile-time Size and address known at compile-time *Stack Allocation* Variables placed in activation records on a stack Variables are created / destroyed in LIFO order *Heap Allocation* Size and address determined at run-time Creation / destruction of data occurs in any order

**© Harry H. Porter, 2006**

## **CS-322 Code Generation-Part 2**

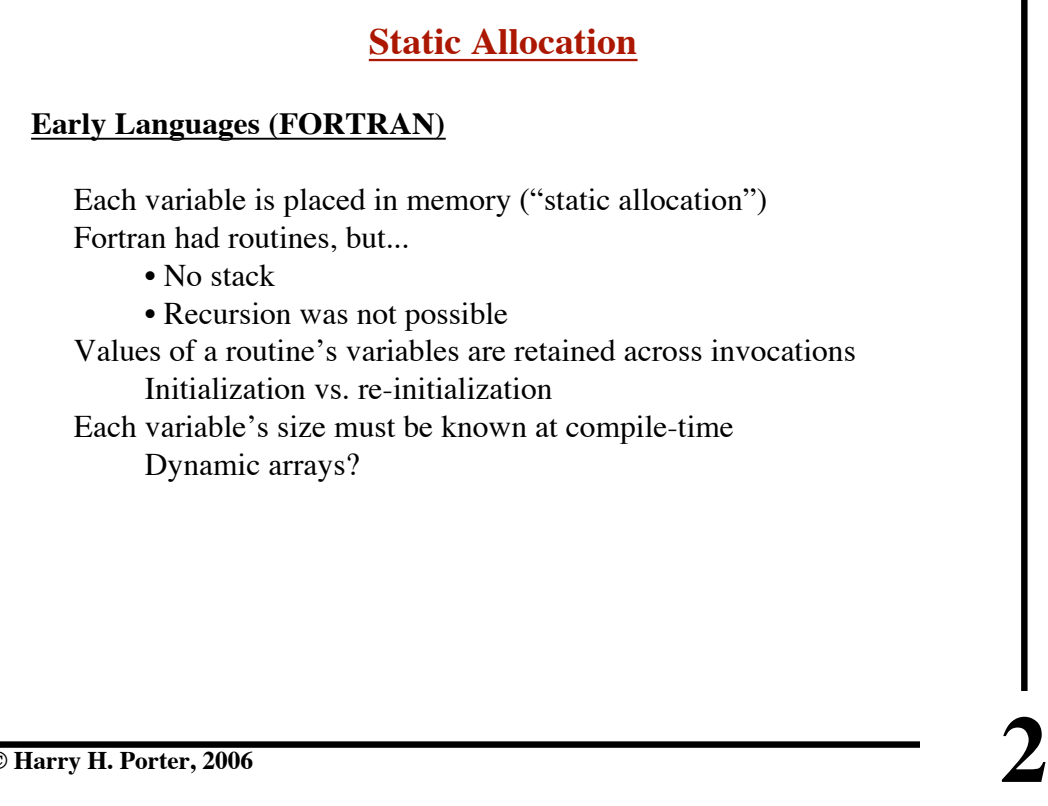

**1**

|         | <b>Stack Allocation</b>                                                         |
|---------|---------------------------------------------------------------------------------|
|         | Each variable is "local" to some routine                                        |
|         | Invoke a routine?<br>Allocate storage for its variables<br>(and initialize it?) |
| Return? | Pop frame<br>(Variables are destroyed)                                          |
|         | Consider one routine (e.g., "quicksort")                                        |
|         | Many activations, many frames                                                   |
|         | $\Rightarrow$ Many copies of each local variable                                |
|         | Local variables:                                                                |
|         | Each invocation has its own set of variables                                    |
|         | The "currently active" invocation                                               |
|         | Its variables will be in the frame on top of stack.                             |
|         | Every reference to a local variable                                             |
|         | will access data in the top frame                                               |
|         |                                                                                 |
|         |                                                                                 |

**© Harry H. Porter, 2006**

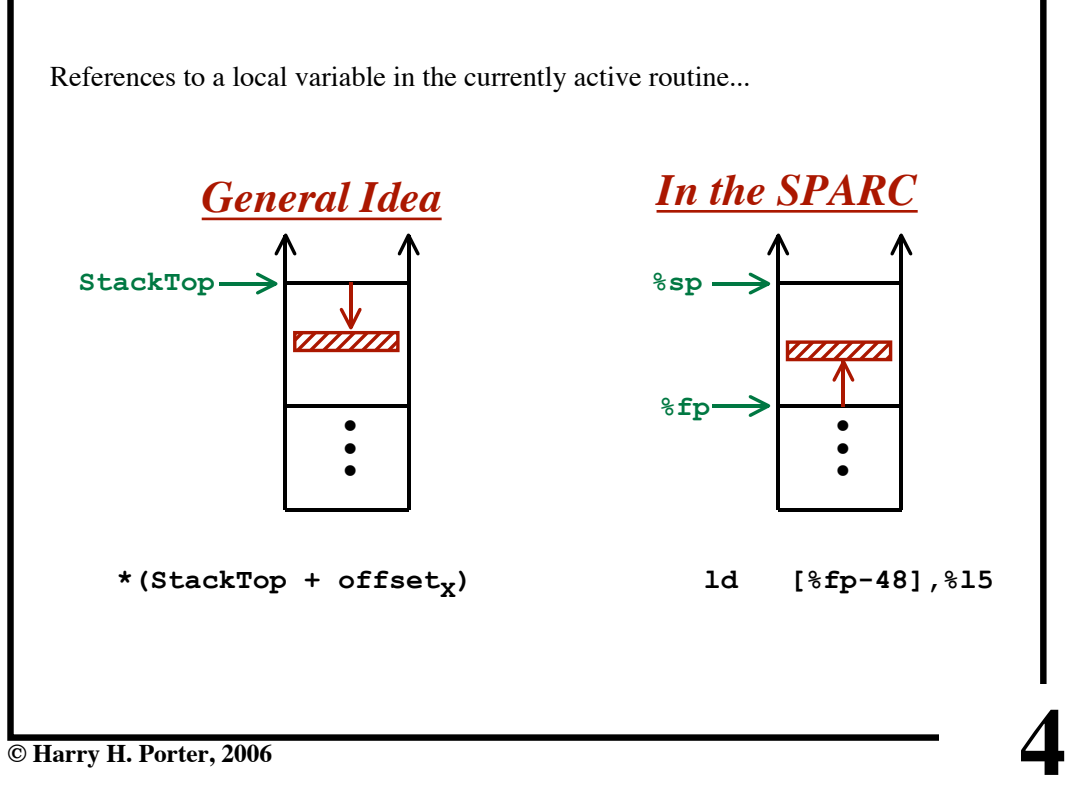

**© Harry H. Porter, 2006**

## **Laying Out the Frame**

Each local (and temp) variable has a size<br>"C" int: 4 bytes. int: 4 bytes, double: 8 bytes, ....

Each local and temp variable needs an "**offset**"

```
for each procedure (or block) do
  \overline{\text{offset}} = 0;
   for each local and temp variable do
     assign this variable to current offset
     offset = offset + this variable's length
   endFor
endFor
```
**© Harry H. Porter, 2006**

#### **CS-322 Code Generation-Part 2**

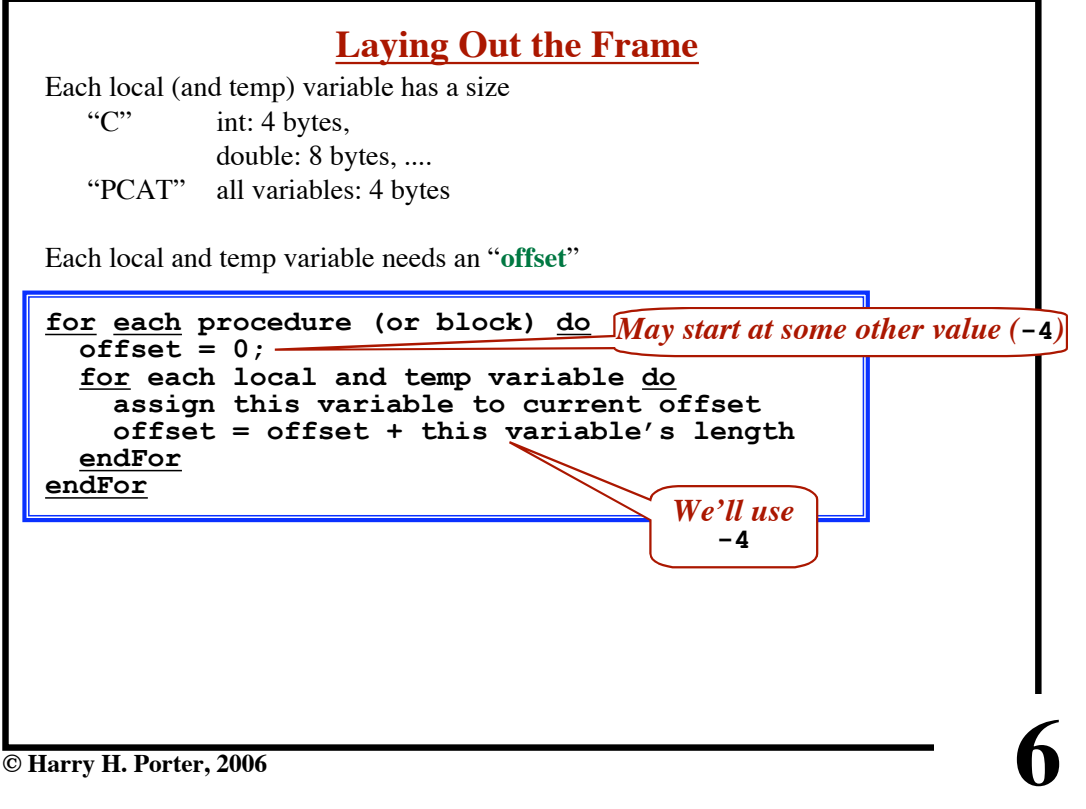

**5**

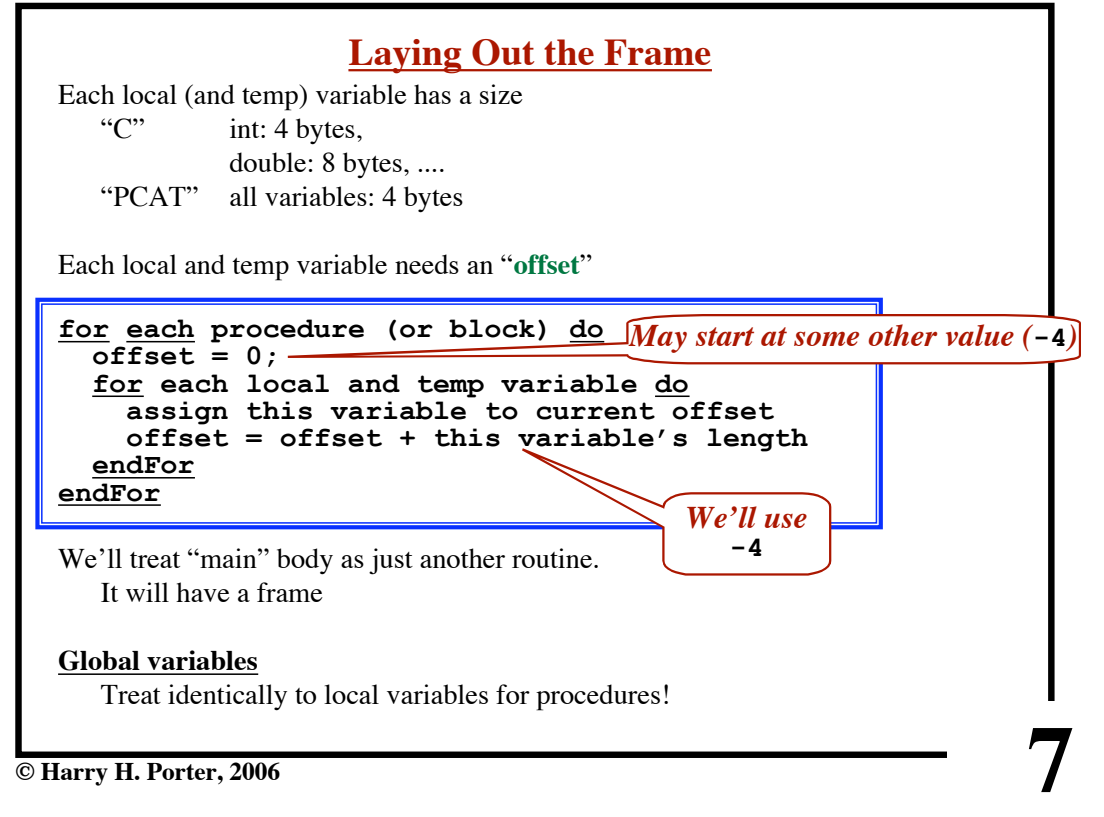

**CS-322 Code Generation-Part 2**

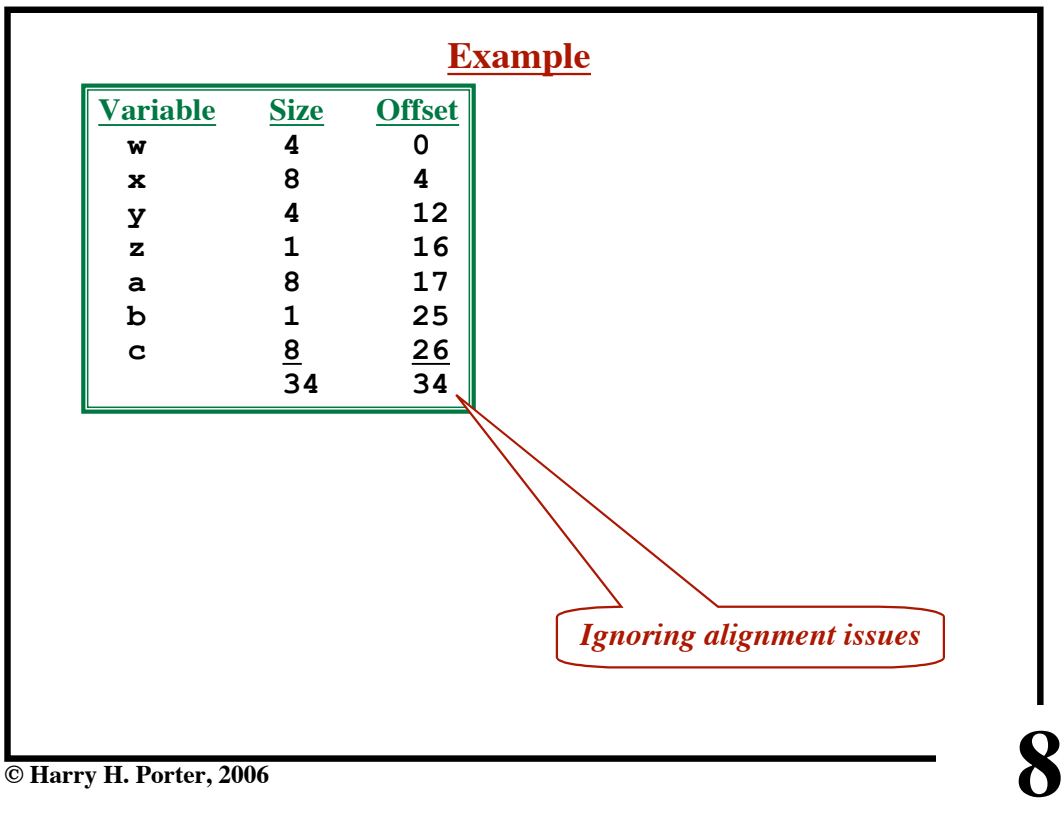

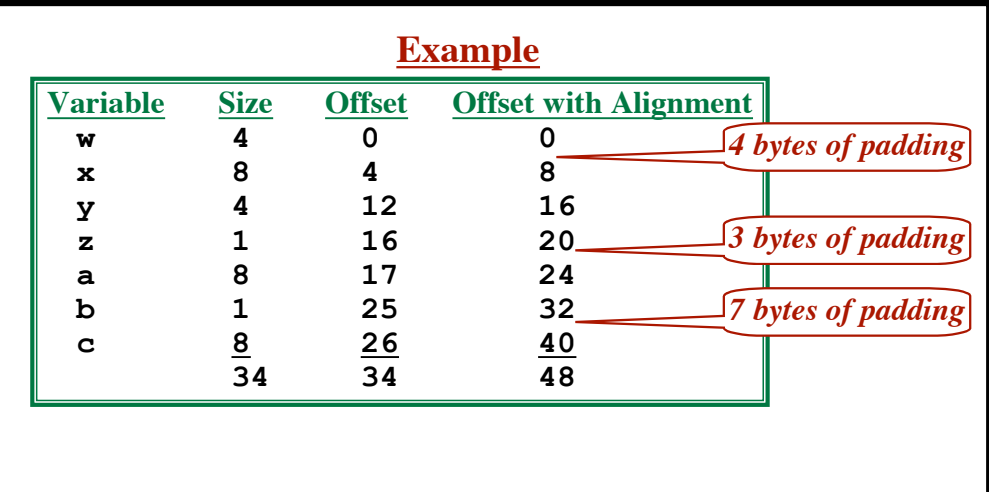

**9**

**© Harry H. Porter, 2006**

## **CS-322 Code Generation-Part 2**

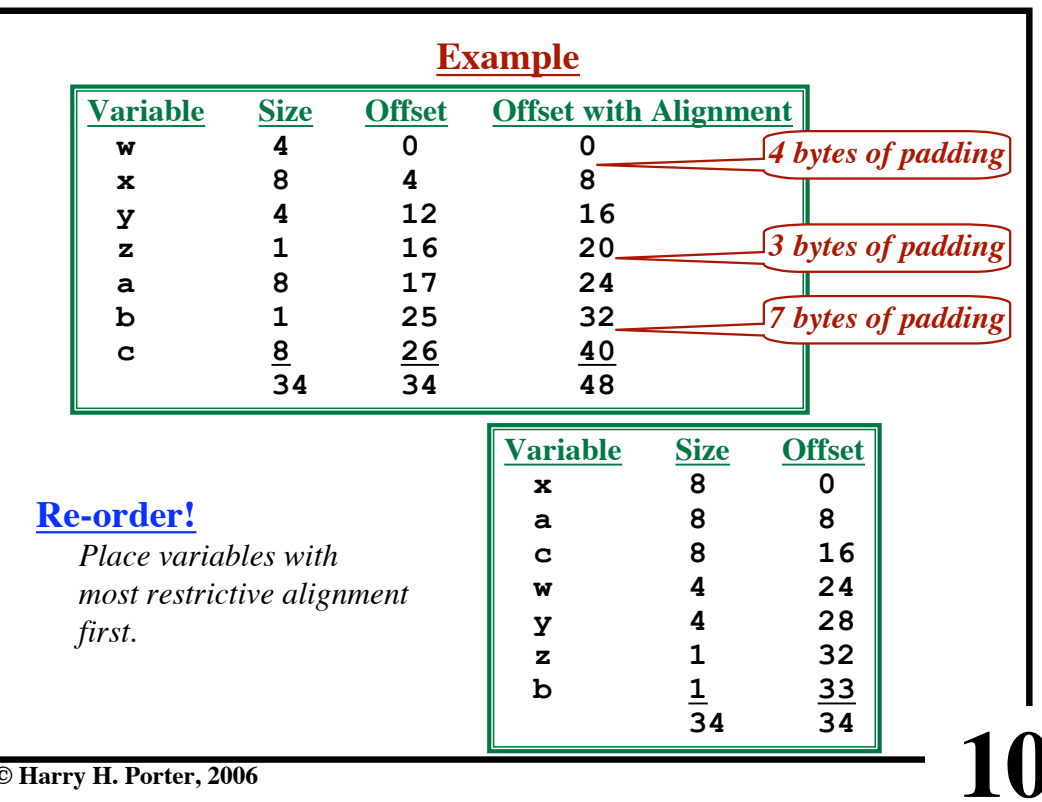

#### **PCAT Example Variable Size Offset** Initial offset: -4 **w 4 -4** Increment: -4 **x 4 -8 y 4 -12 z 4 -16 a 4 -20 b 4 -24 c**  $\frac{4}{28}$   $\frac{-28}{-32}$ **28 -32 %sp** •<br>• • • **a %fp-20 z %fp-16 %fp-12 y x %fp-8 w**  $%5p-4$ **%fp** ∍ **11 © Harry H. Porter, 2006**

#### **CS-322 Code Generation-Part 2**

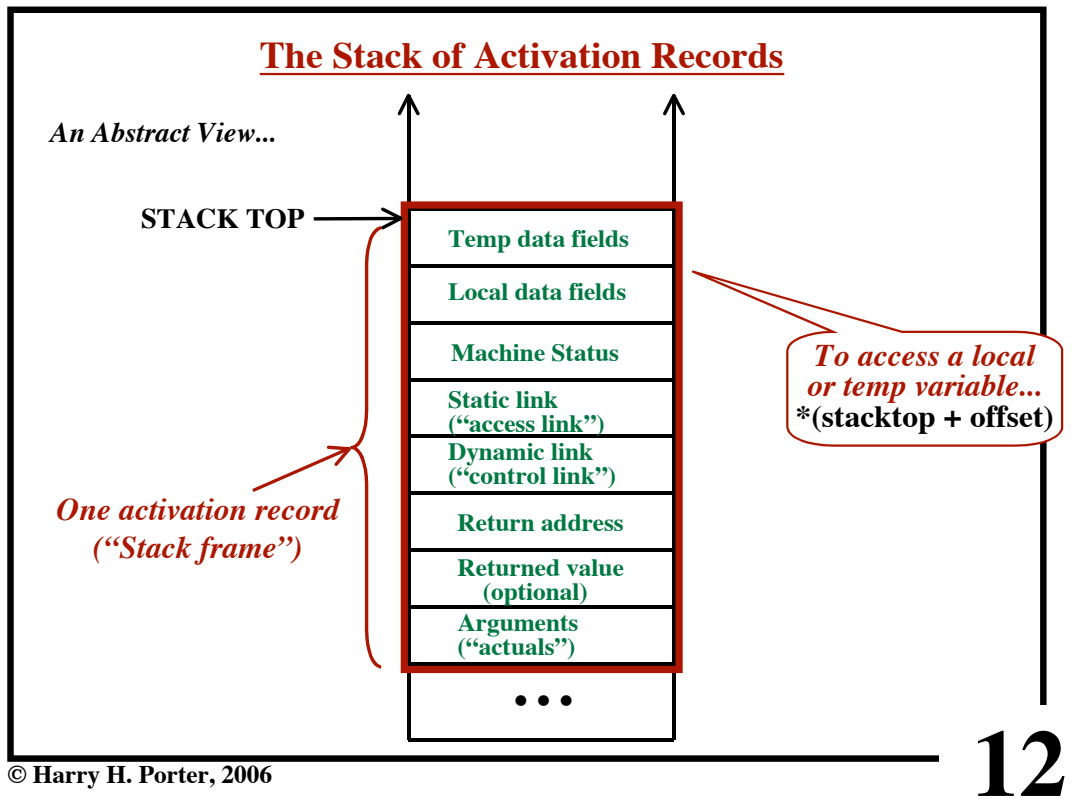

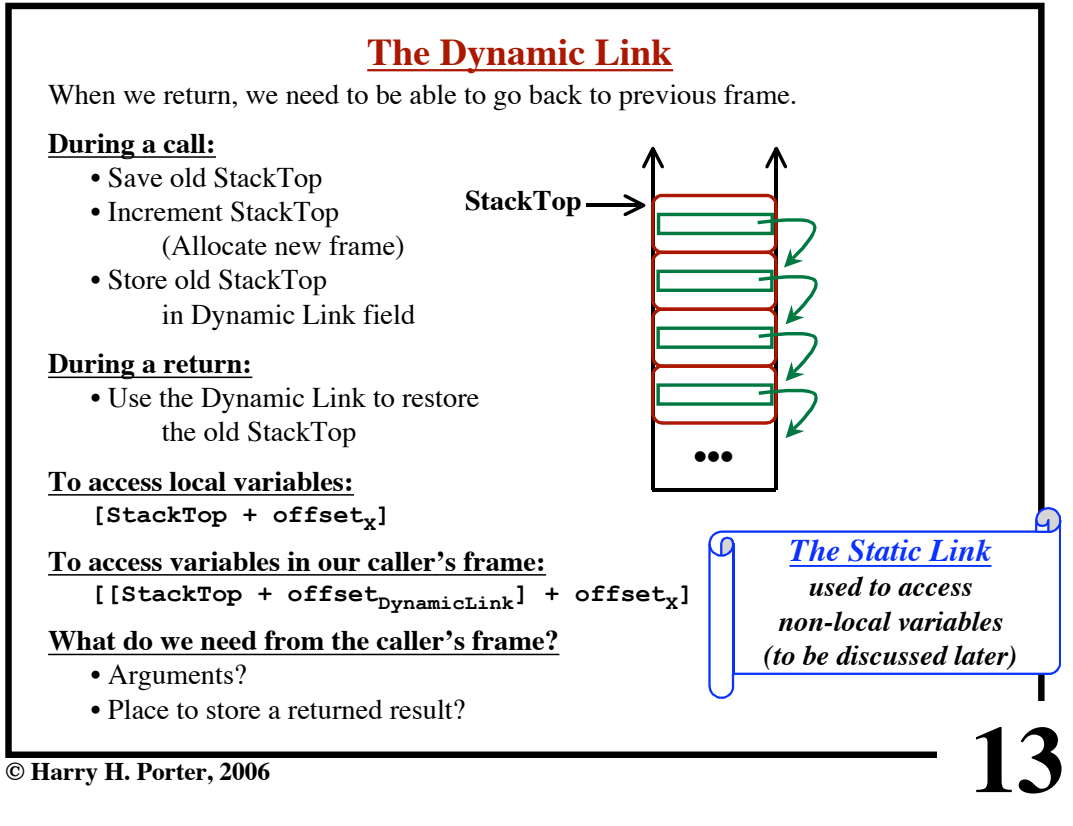

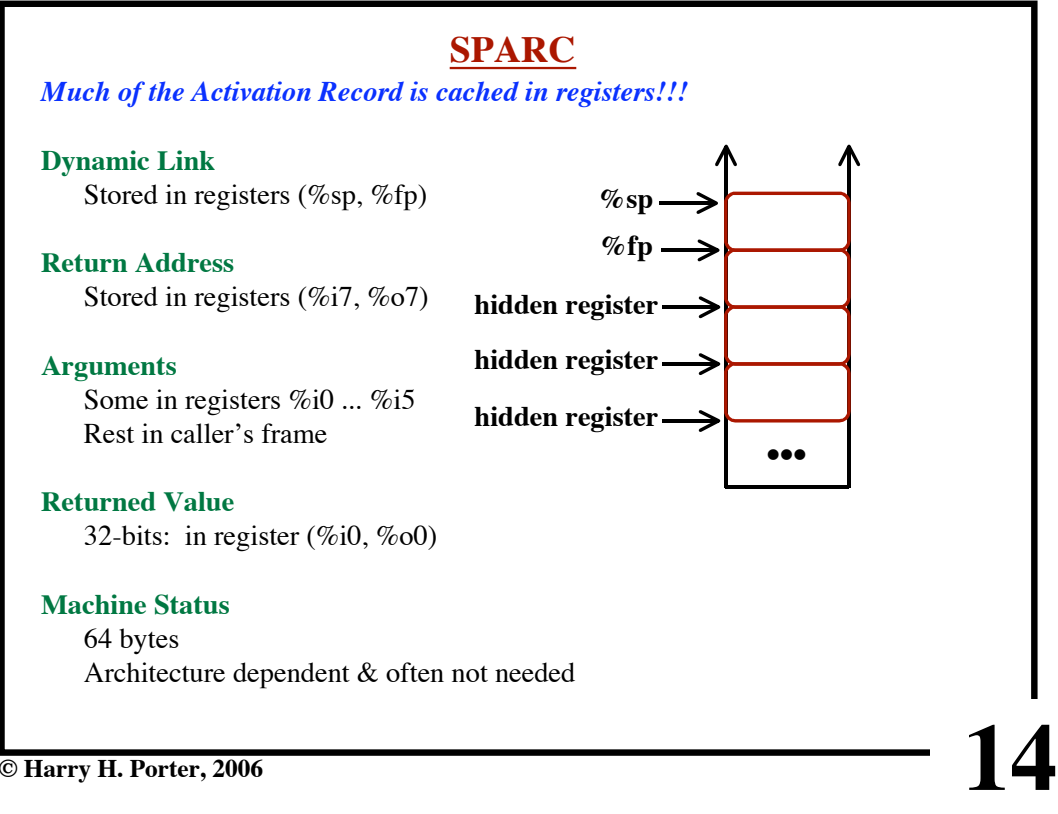

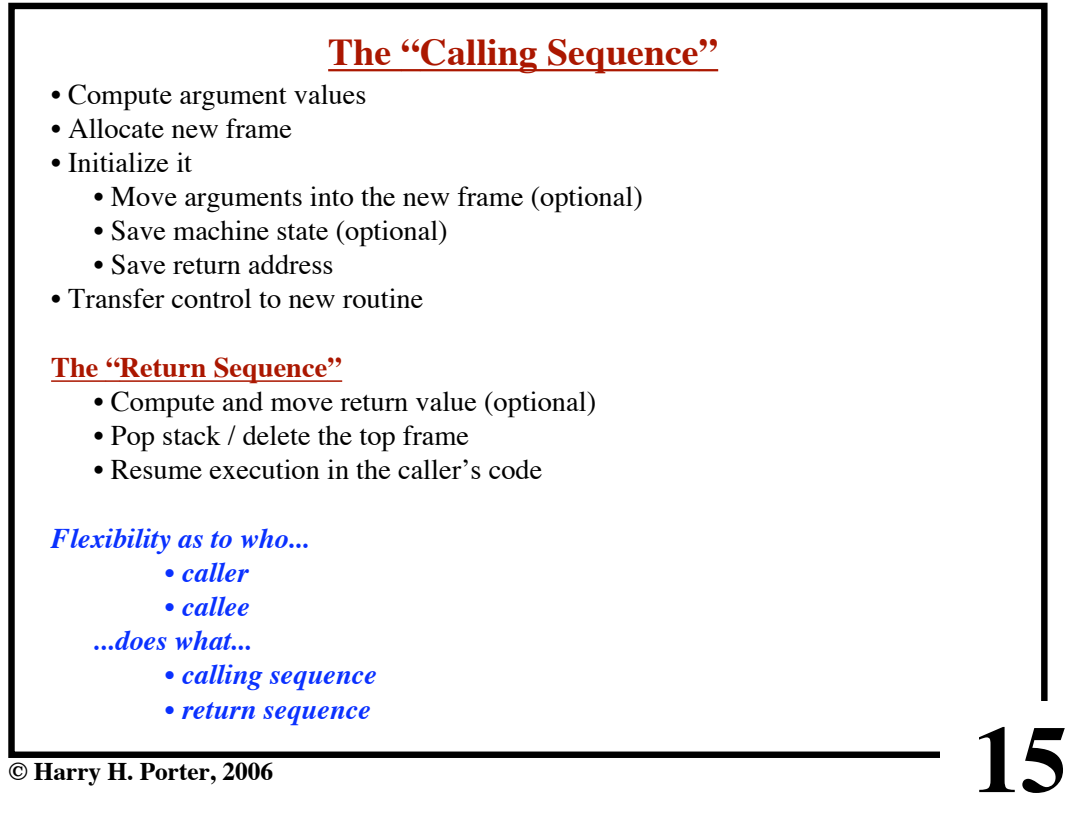

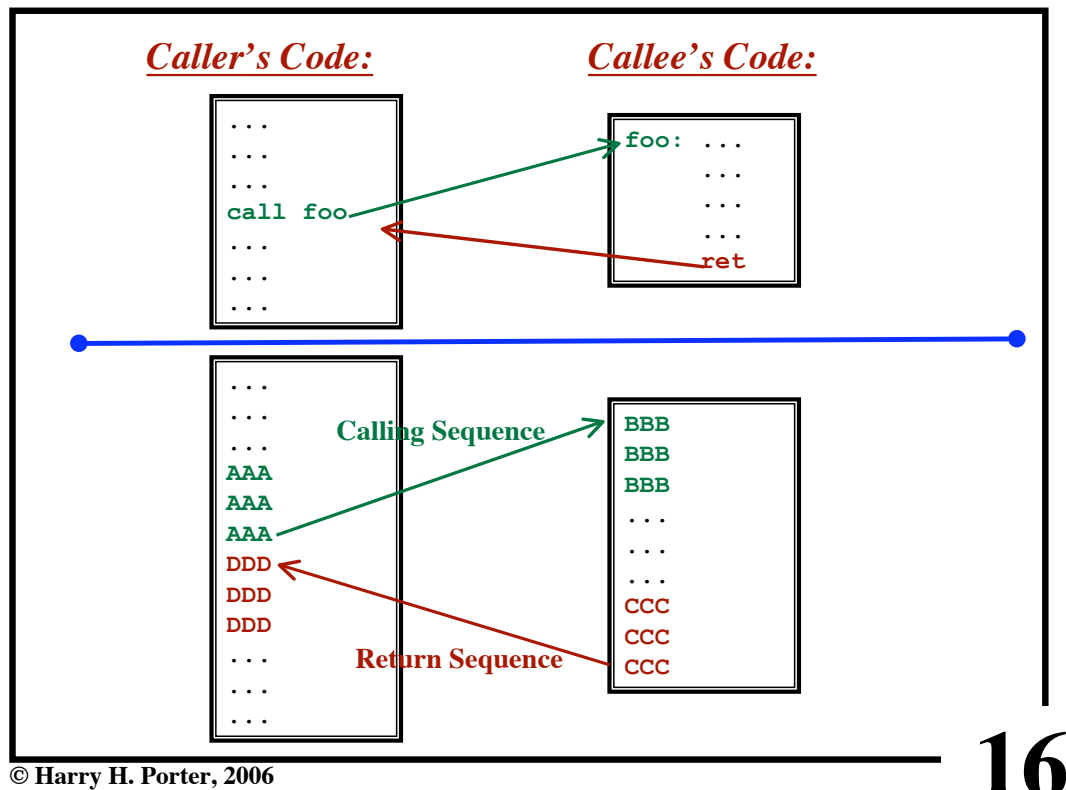

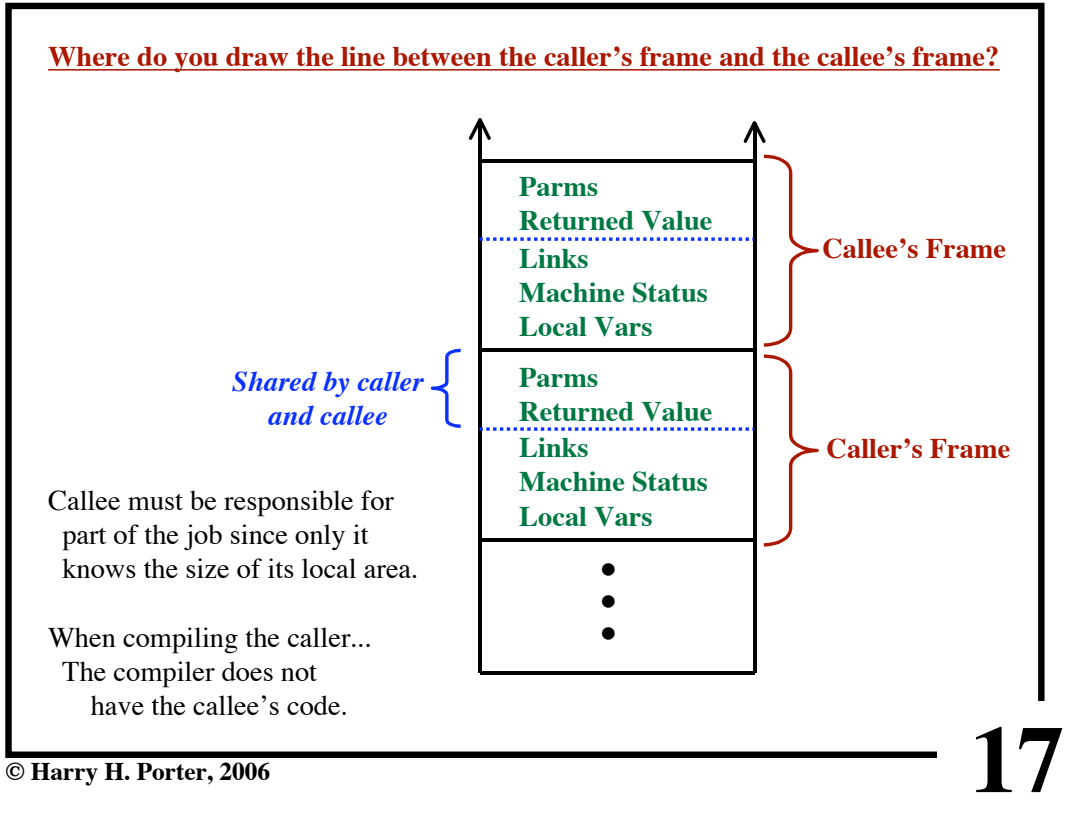

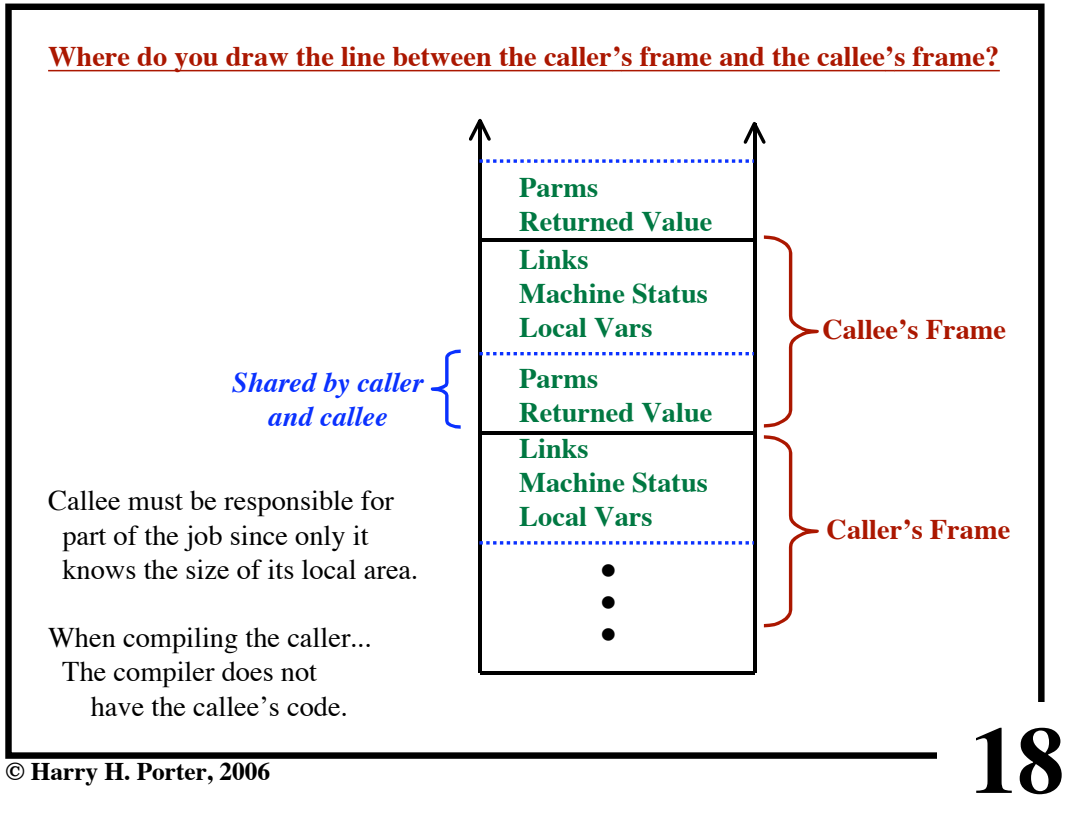

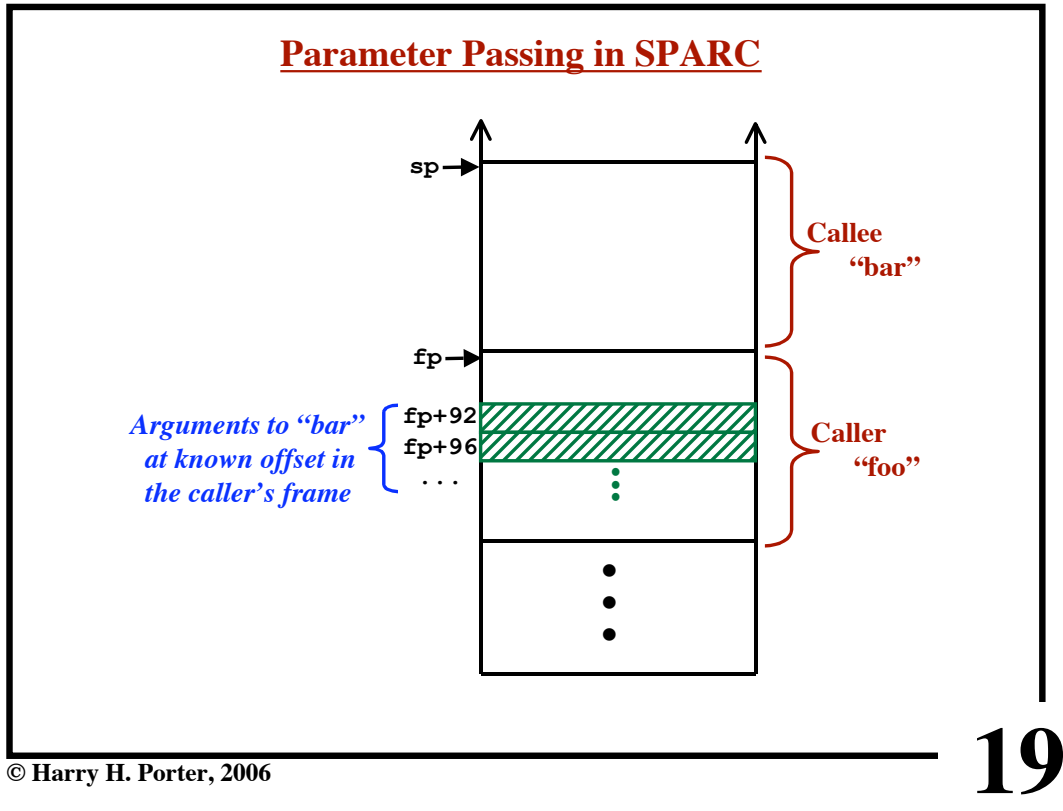

**CS-322 Code Generation-Part 2**

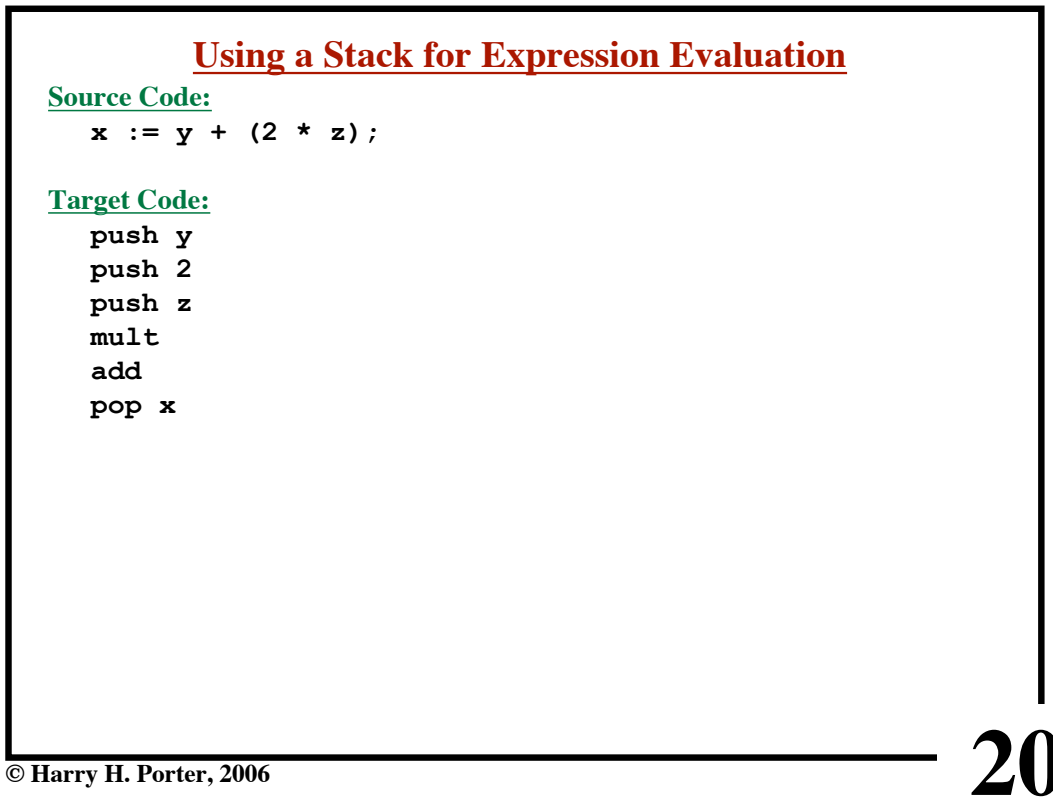

**CS-322 Code Generation-Part 2**

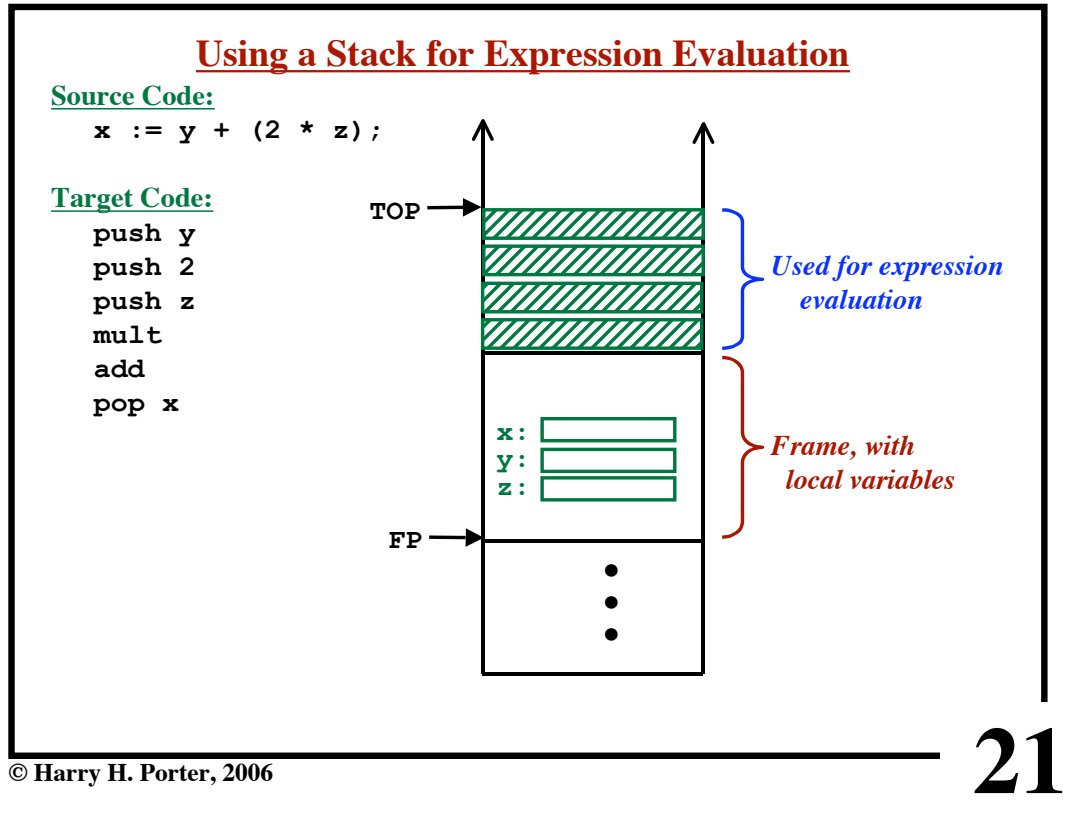

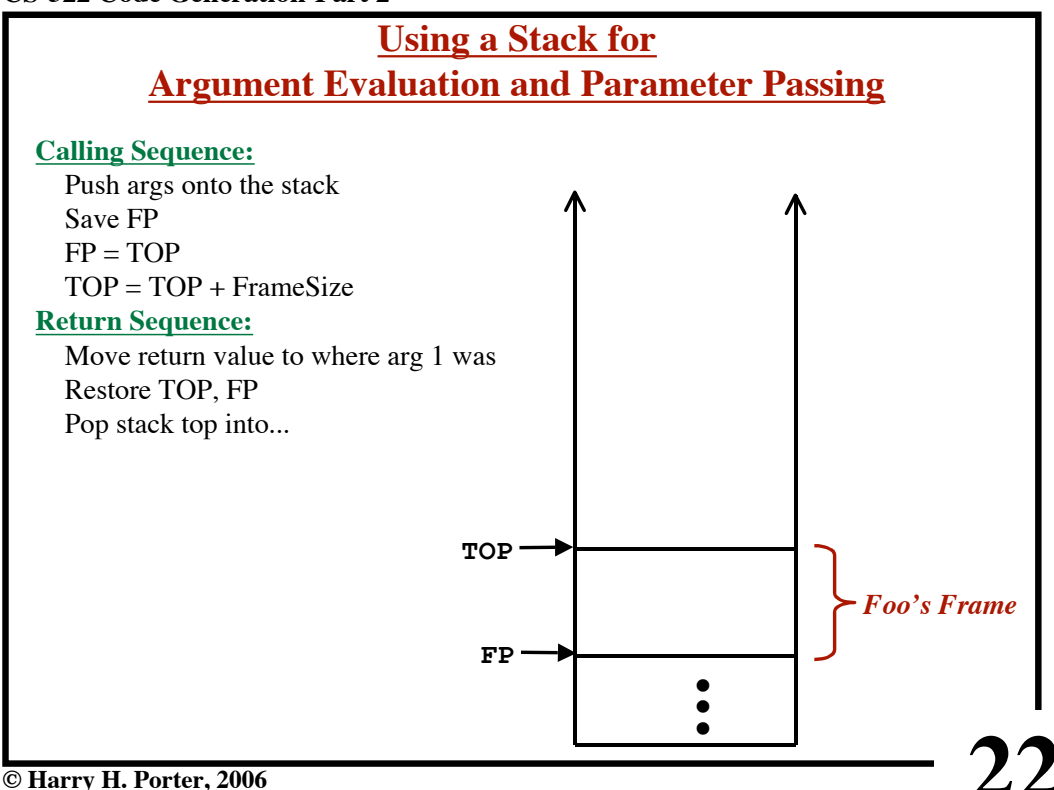

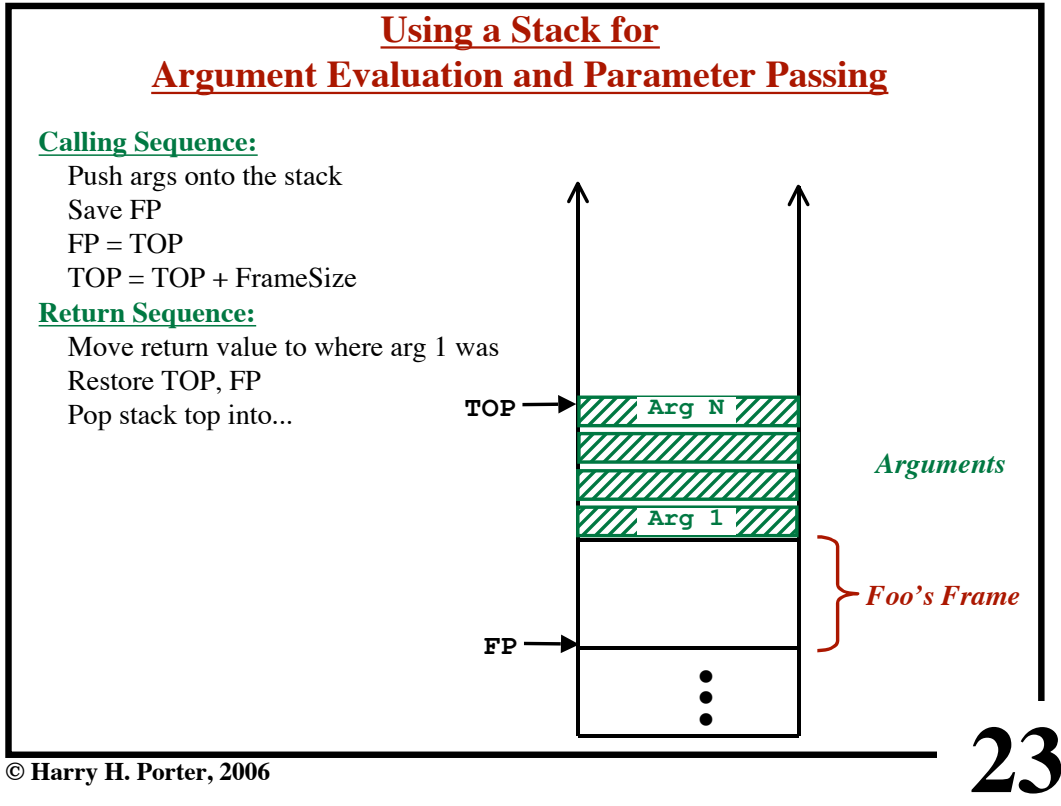

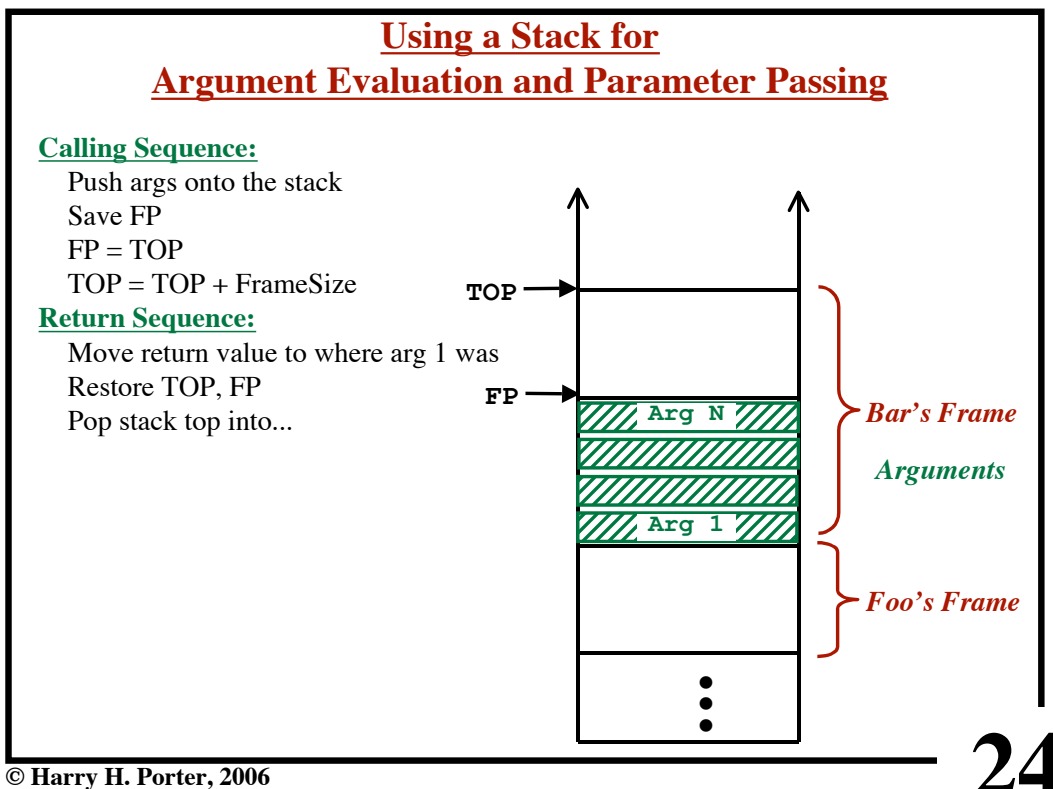

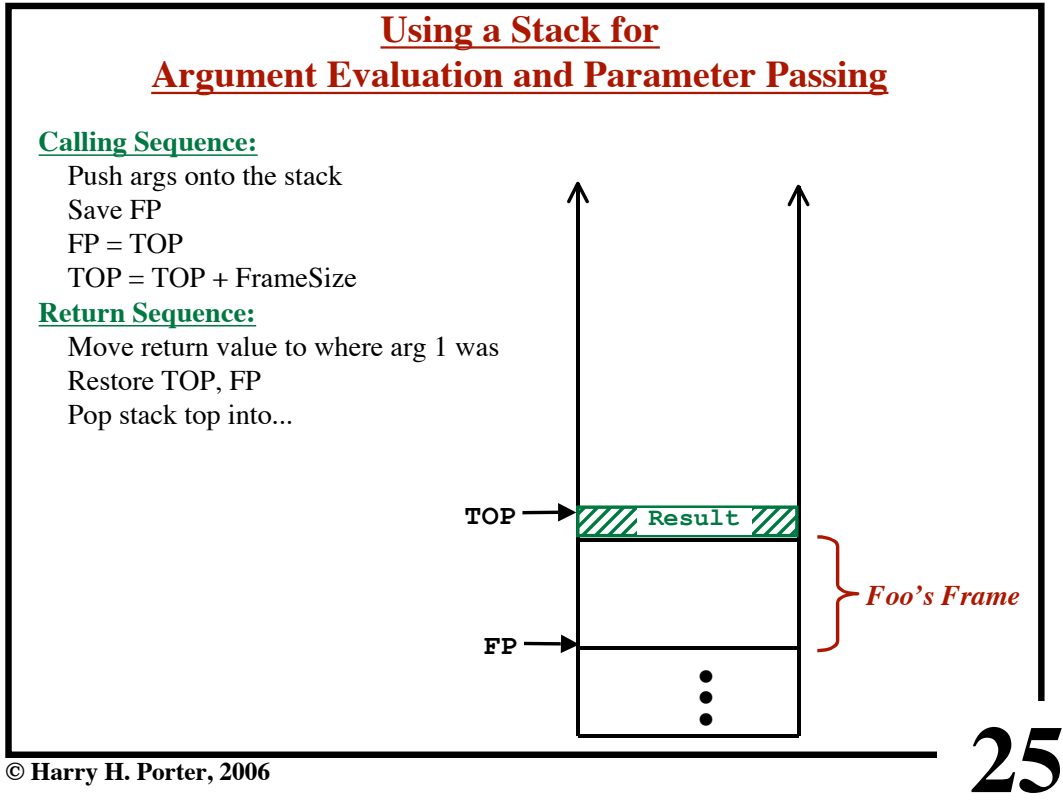

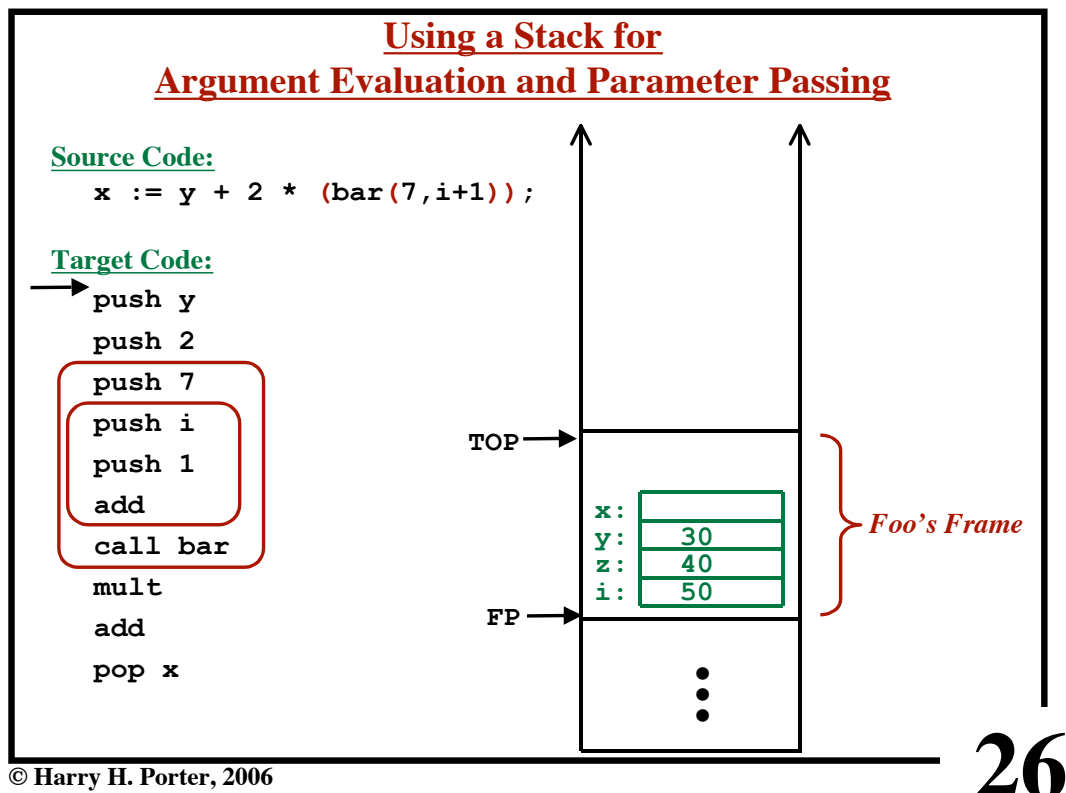

**CS-322 Code Generation-Part 2**

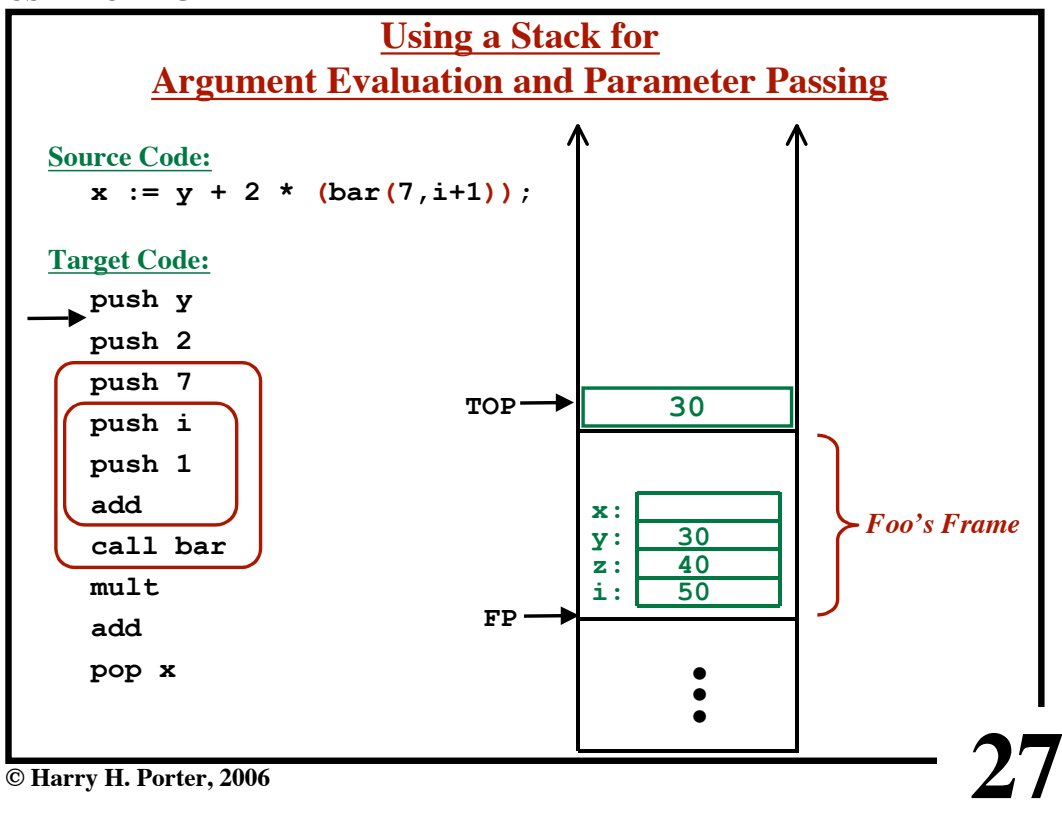

**CS-322 Code Generation-Part 2**

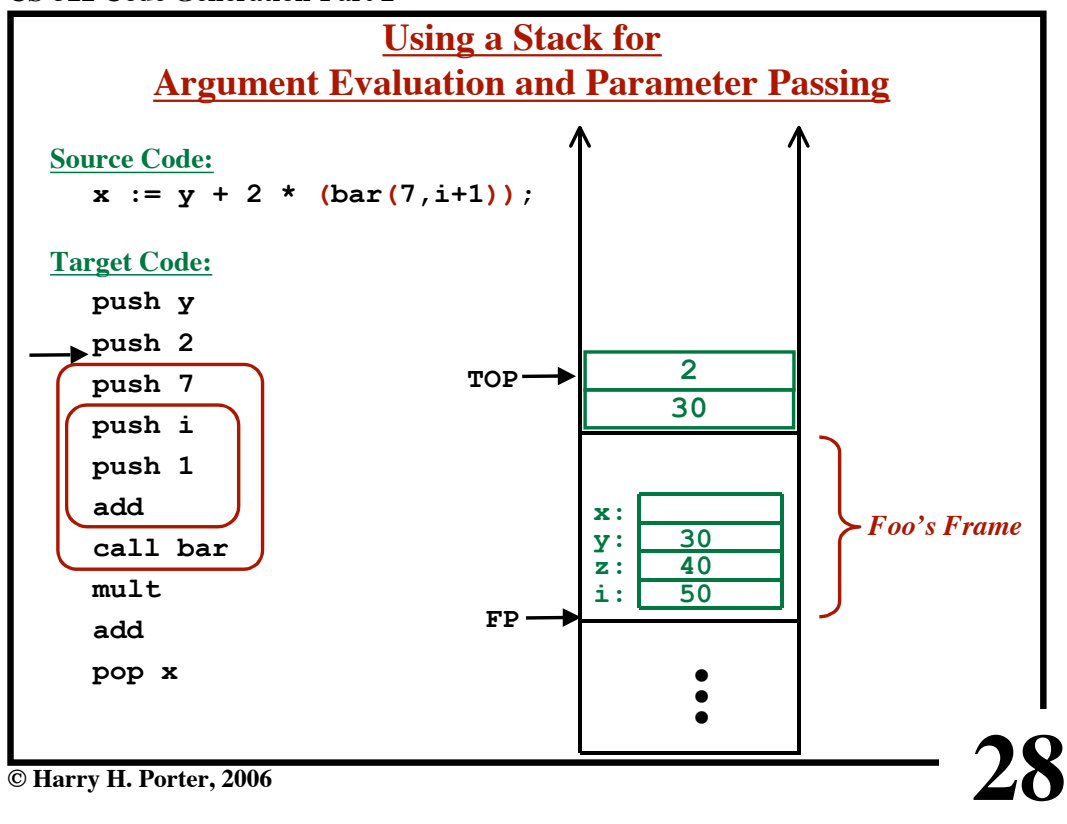

**CS-322 Code Generation-Part 2**

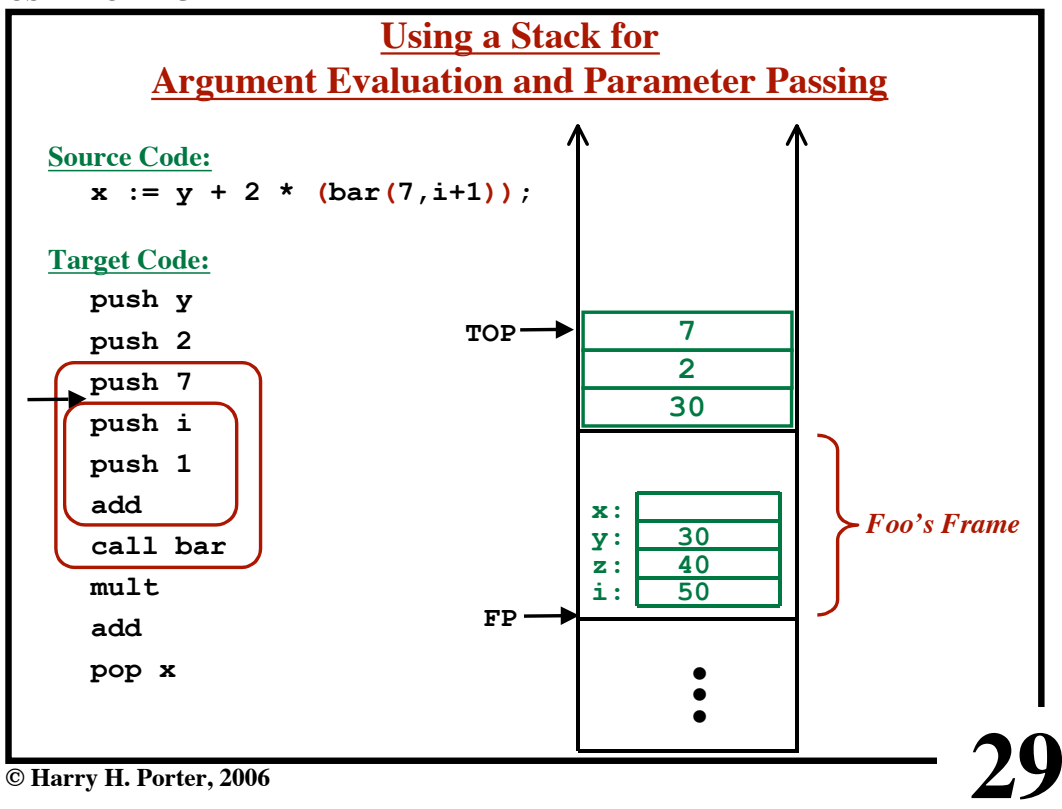

**CS-322 Code Generation-Part 2**

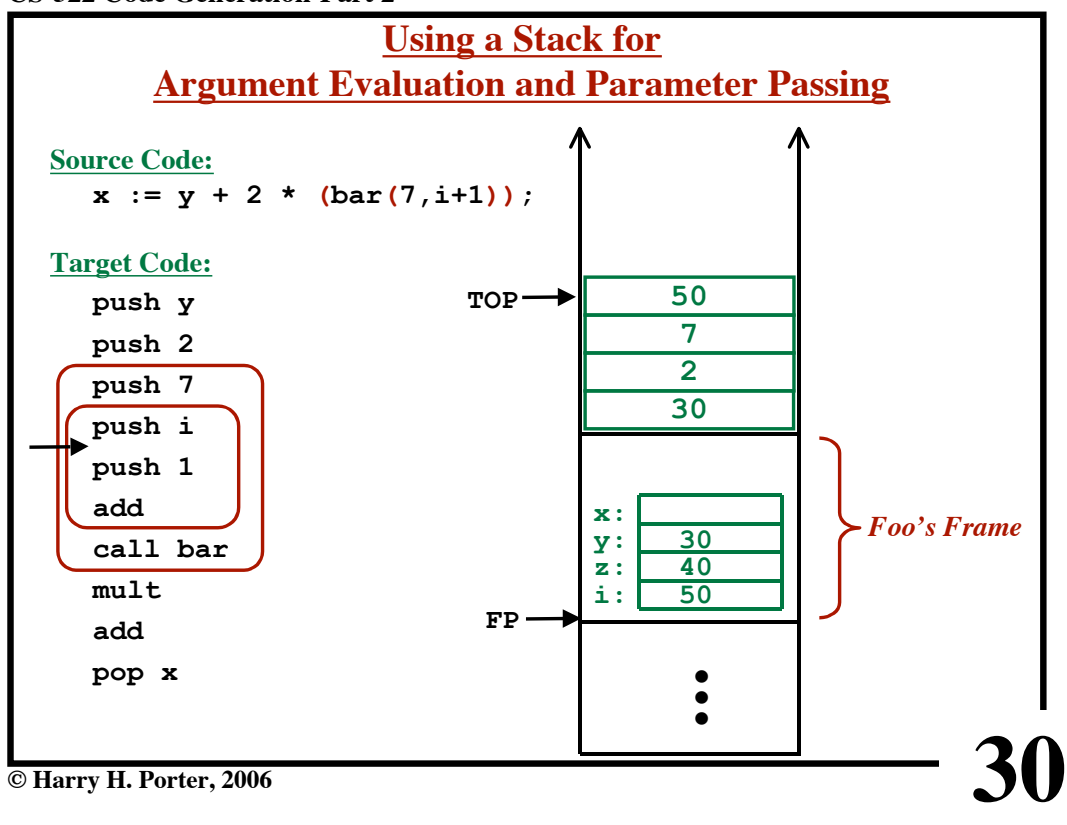

**CS-322 Code Generation-Part 2**

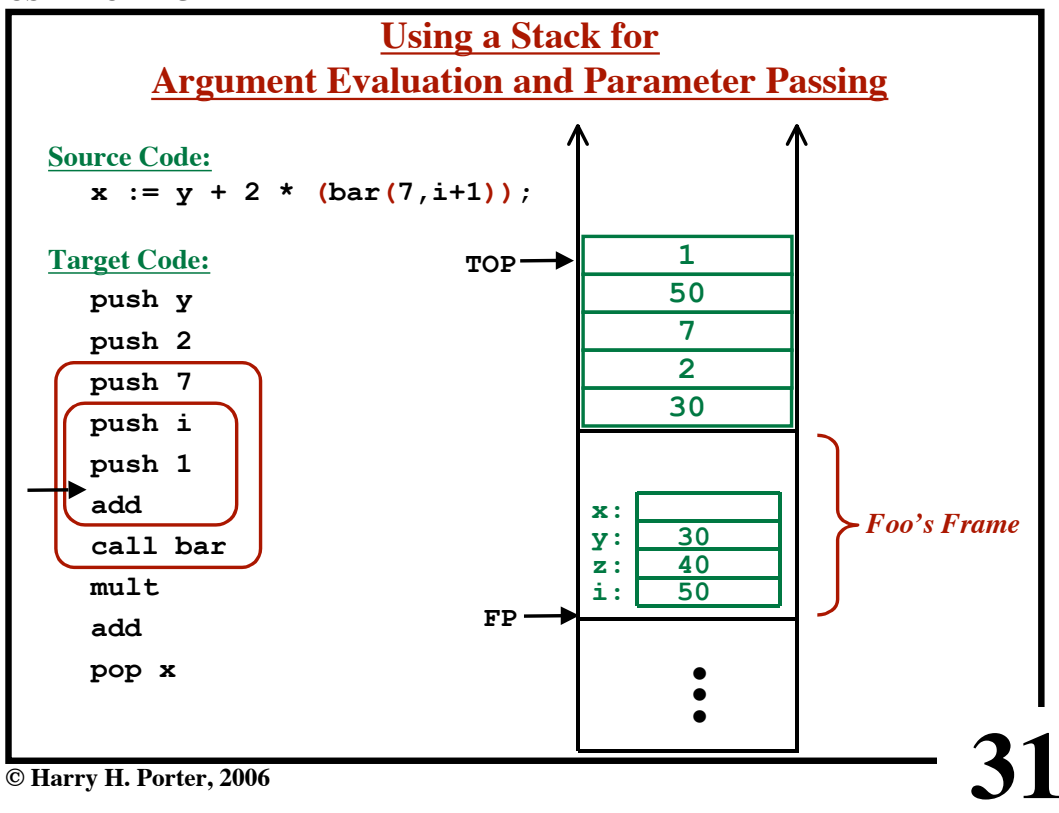

**CS-322 Code Generation-Part 2**

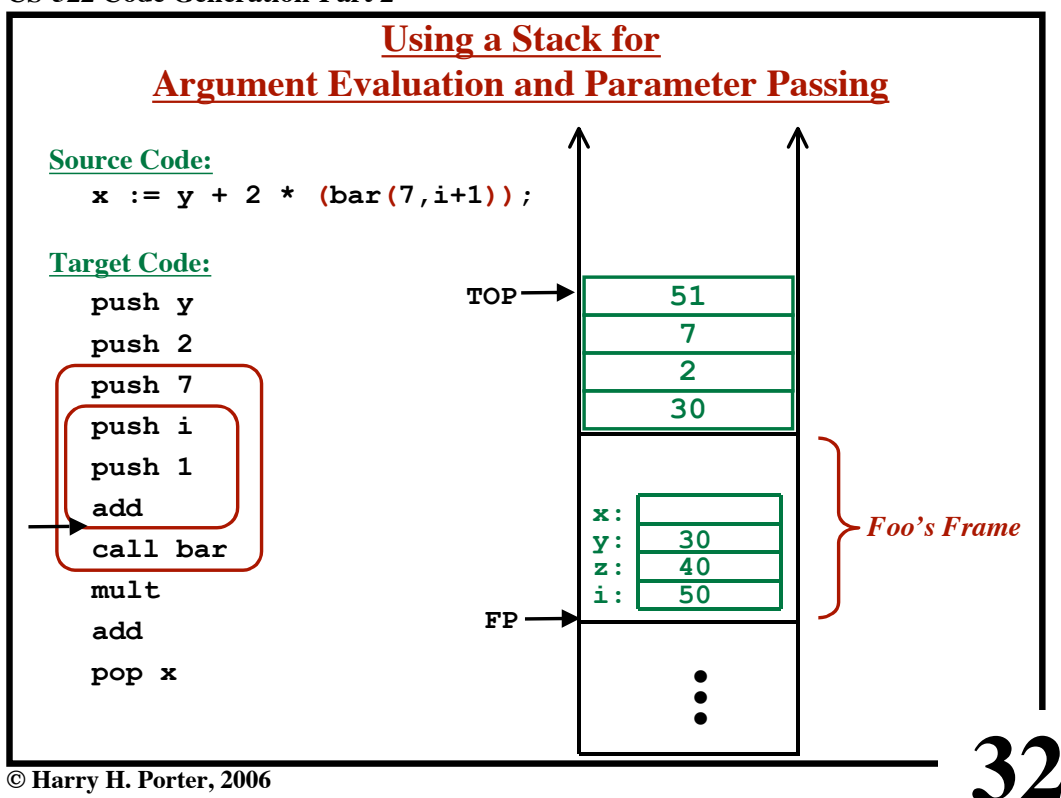

**CS-322 Code Generation-Part 2**

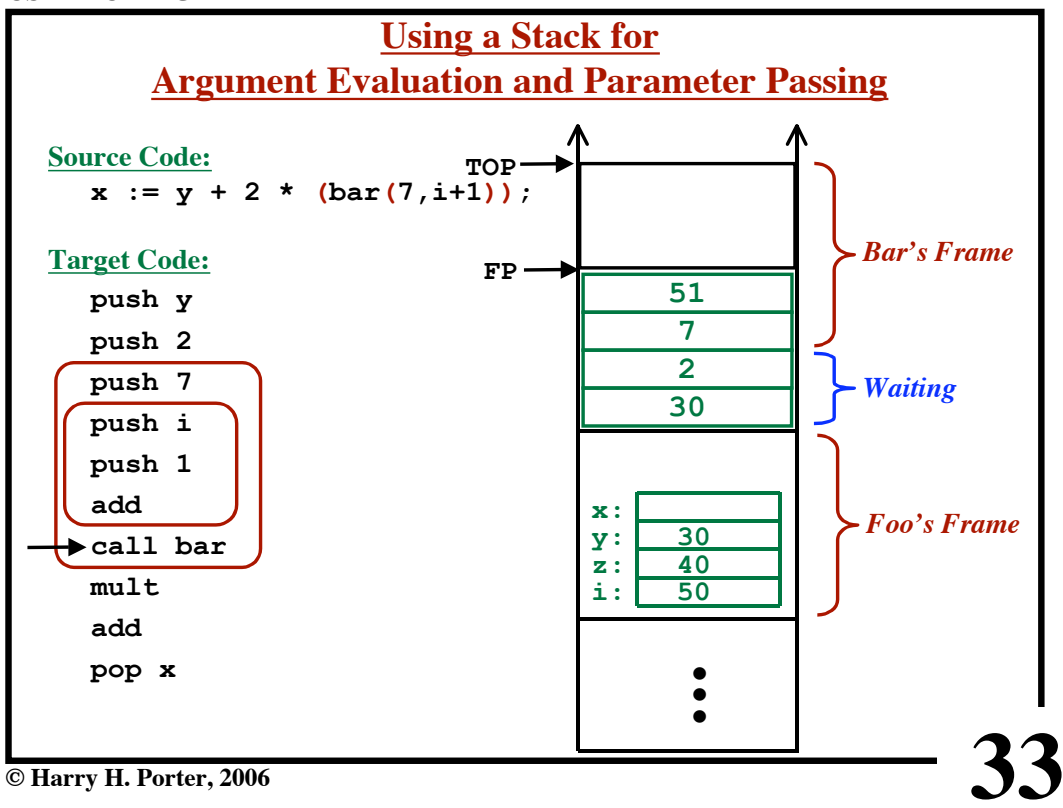

**CS-322 Code Generation-Part 2**

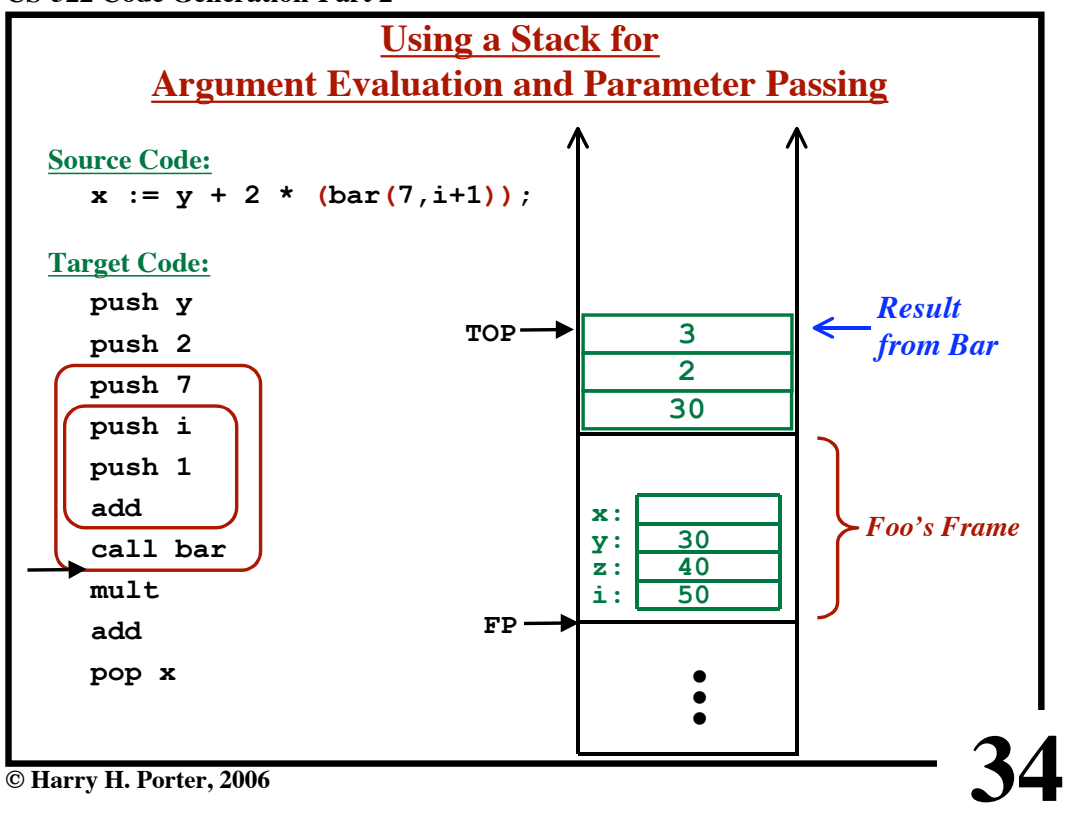

**CS-322 Code Generation-Part 2**

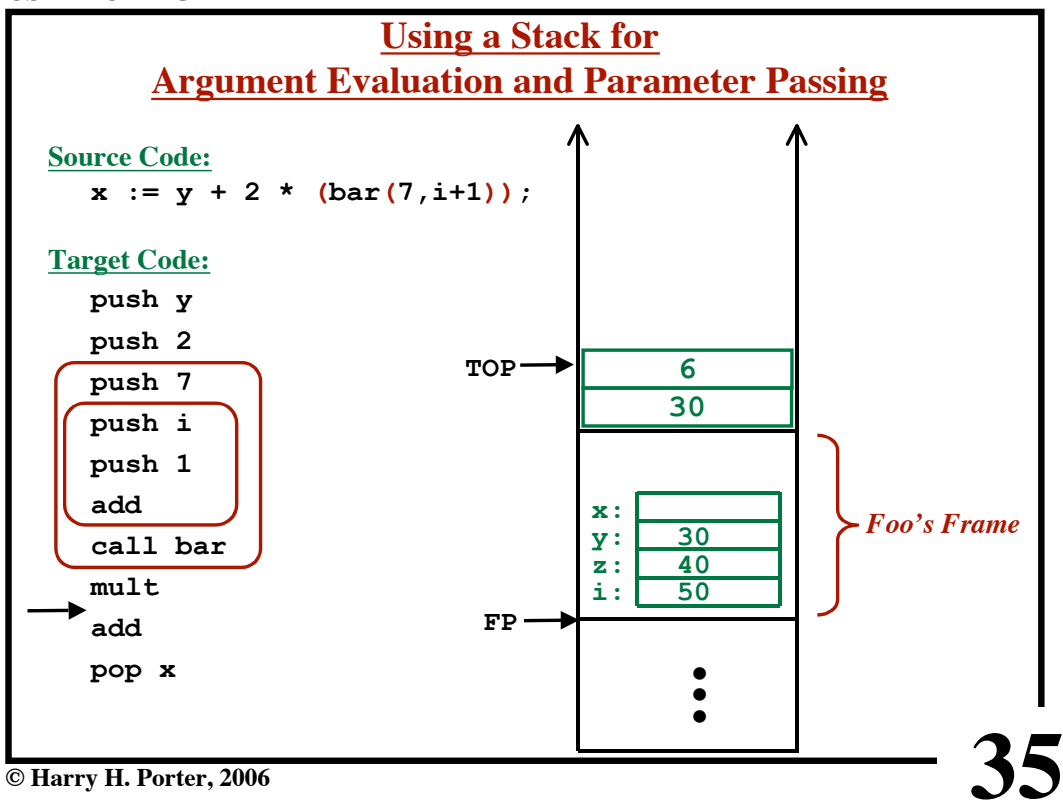

**CS-322 Code Generation-Part 2**

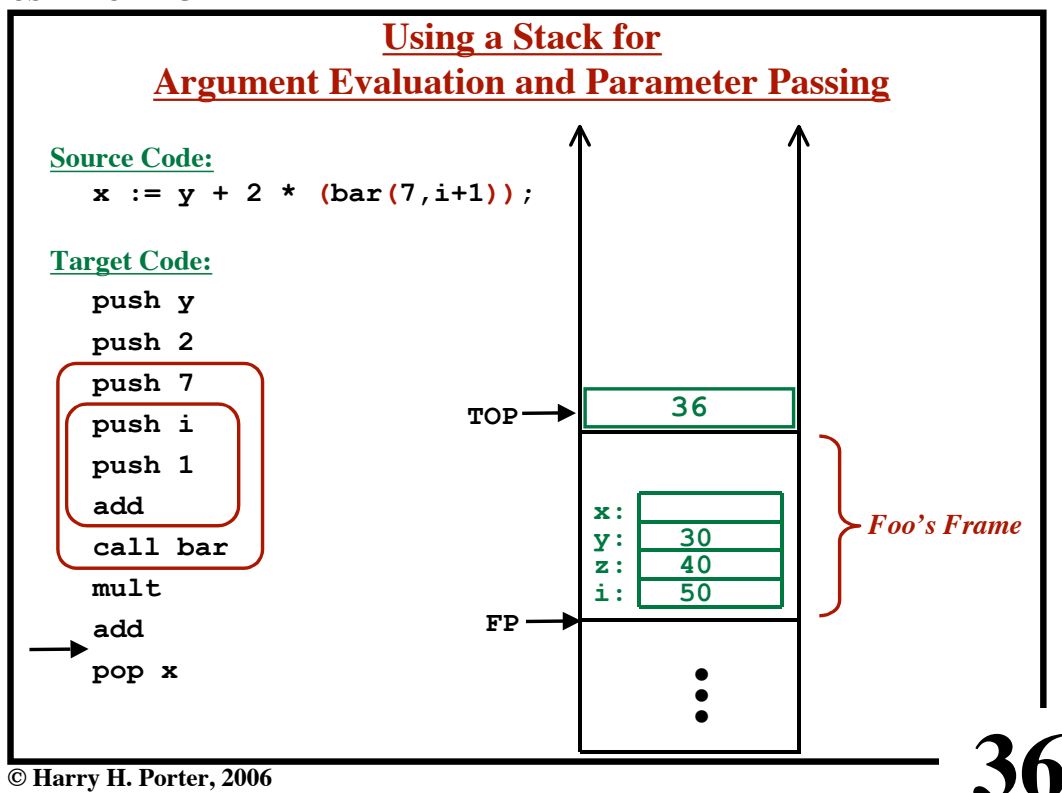

**CS-322 Code Generation-Part 2**

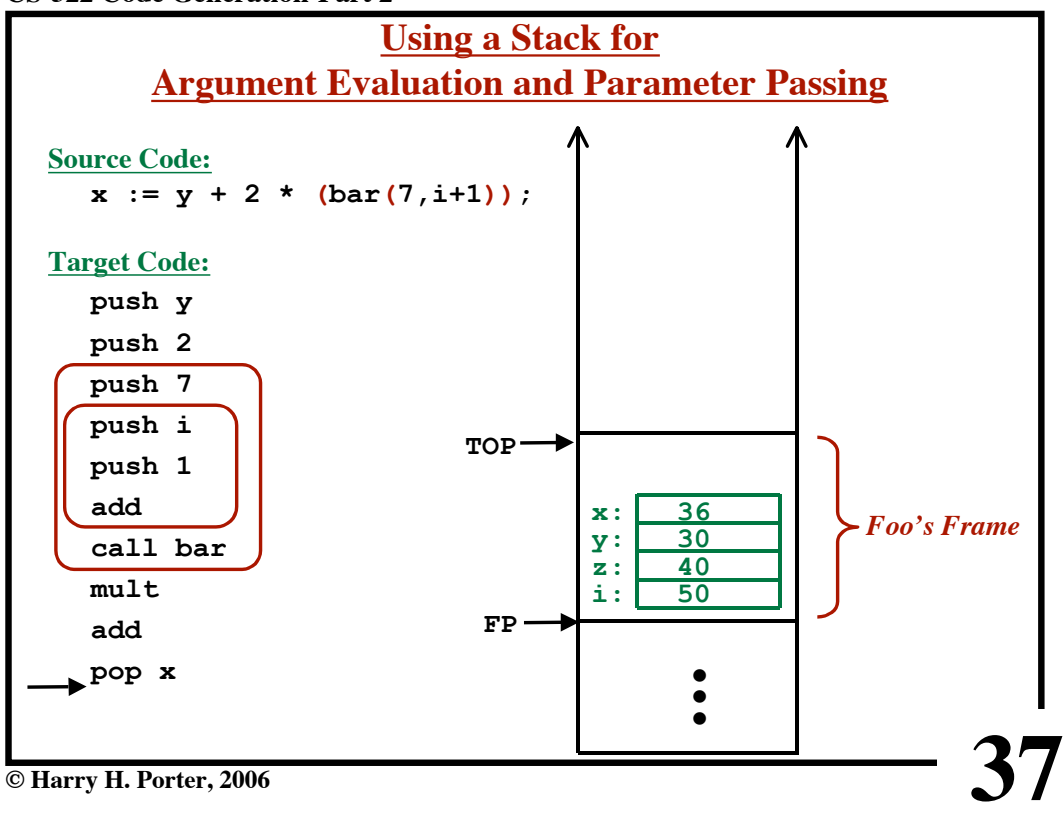

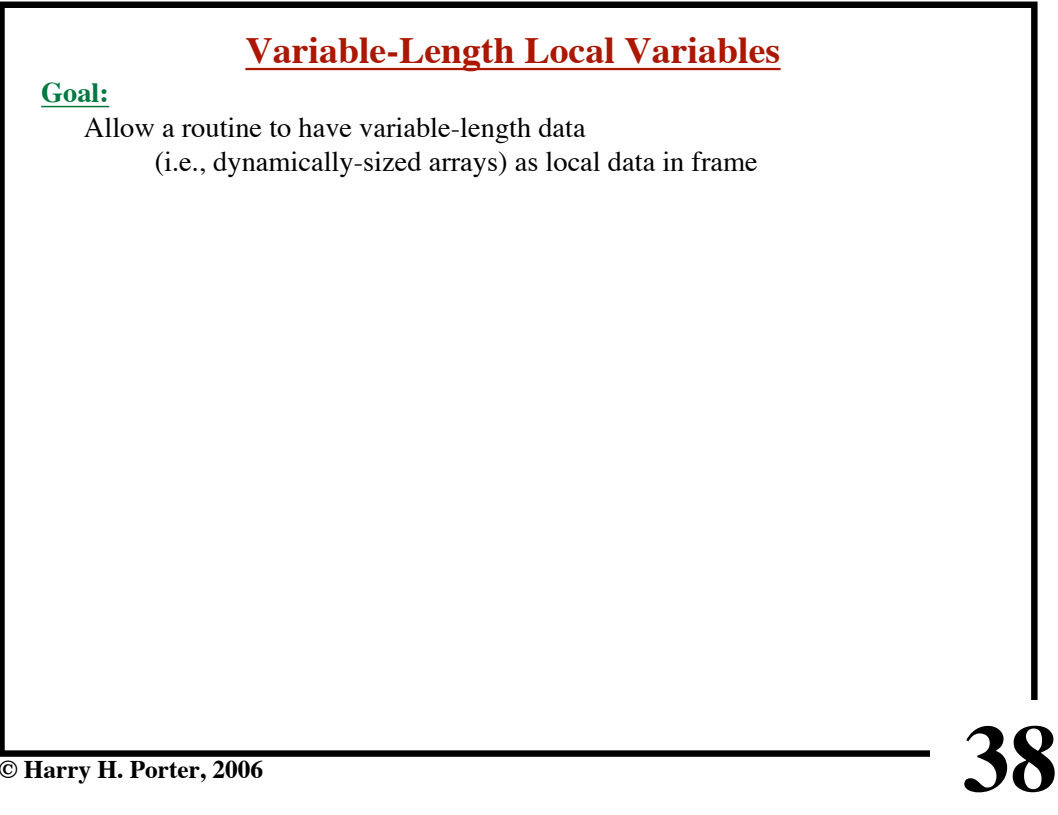

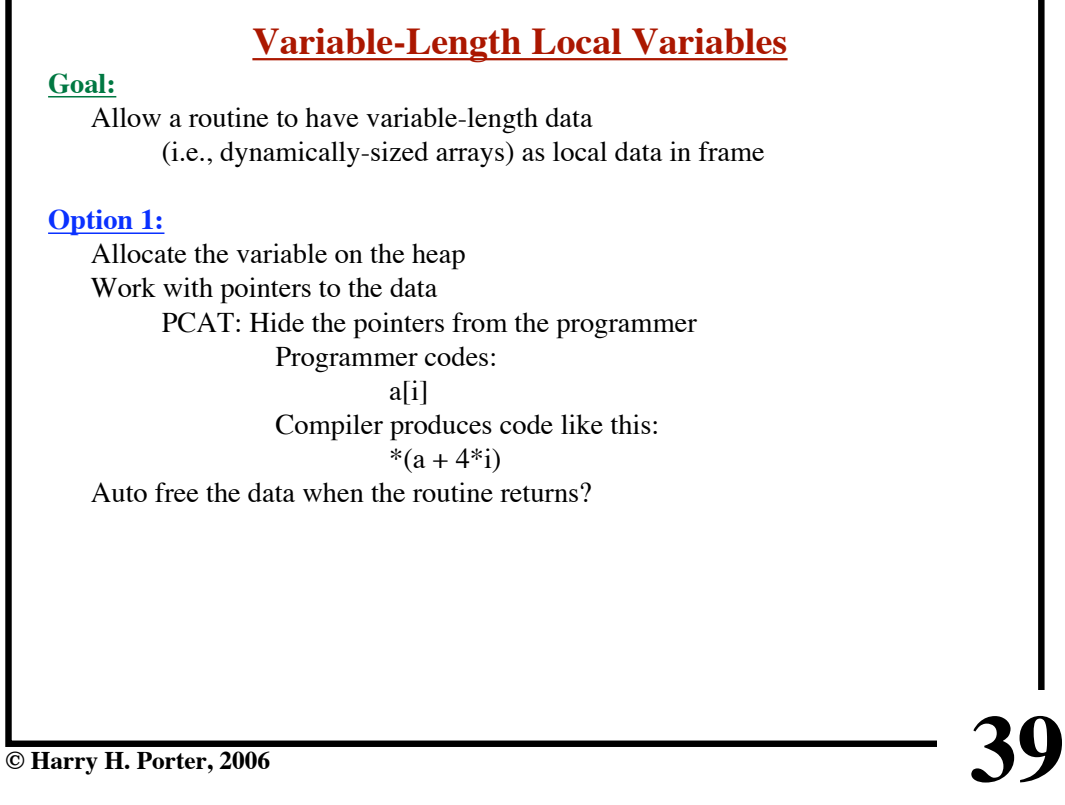

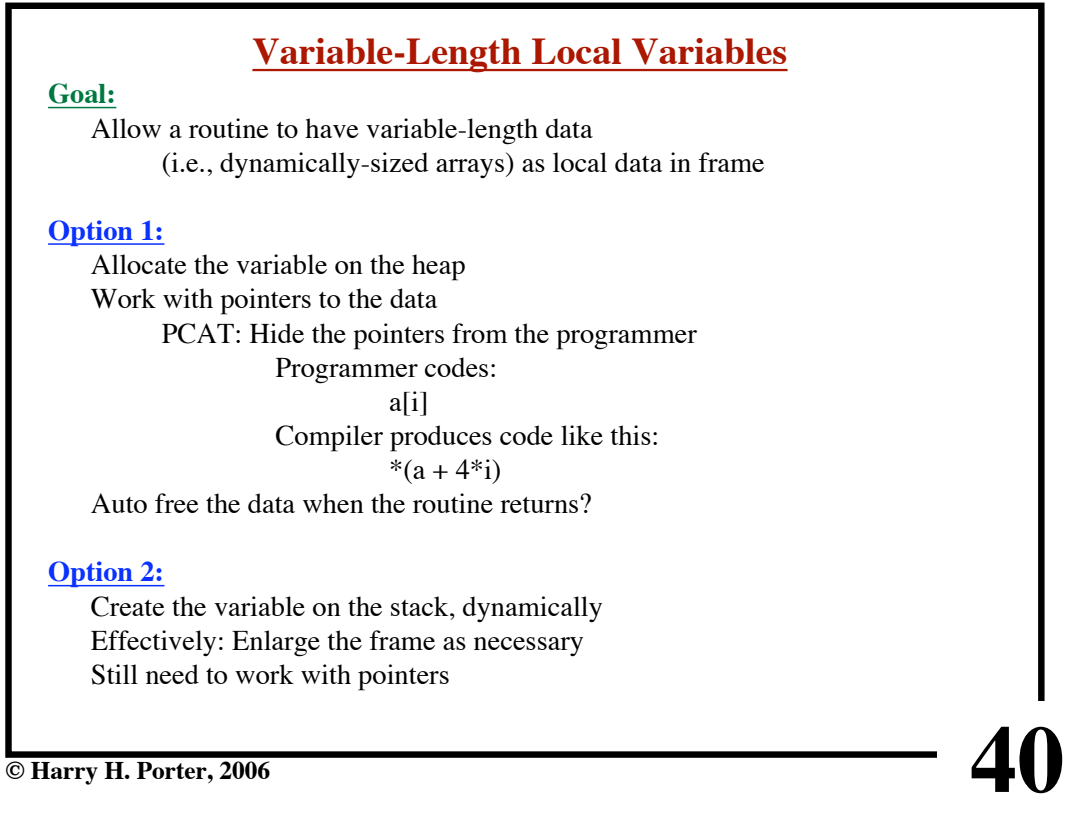

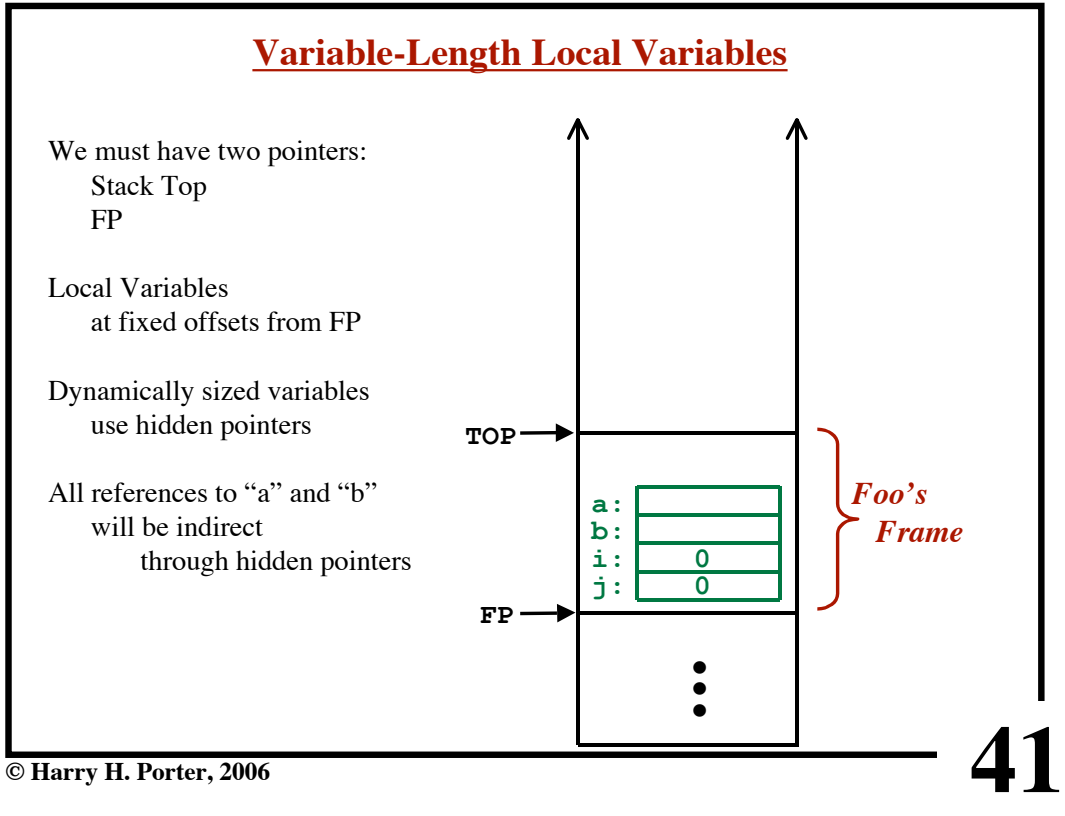

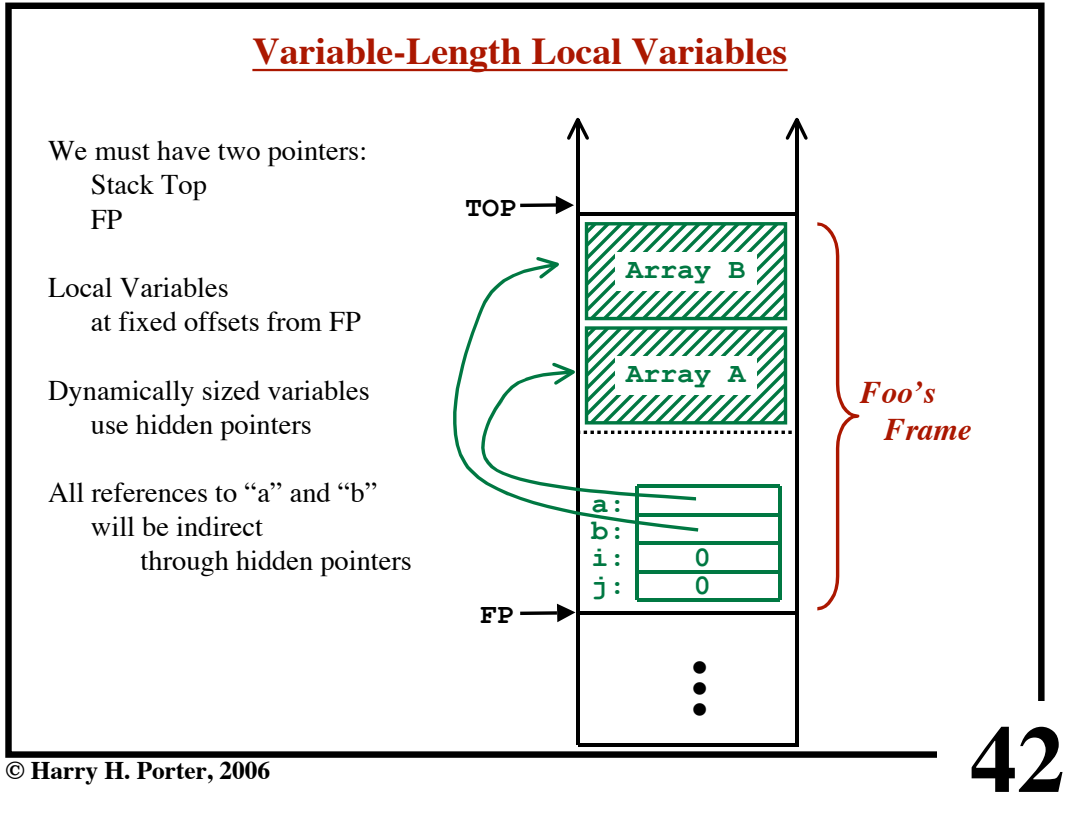

**CS-322 Code Generation-Part 2**

```
Local / Non-Local Variables
procedure main() {
   int y;
   procedure foo1() {
     int x;
     procedure foo2() {
       ...x...
       call foo3();
        ...y...
     }
     procedure foo3() {
       int x;
        ...x...
       call foo1 / call foo2
     }
     call foo1 / call foo2
     ...x...
   }
   call foo1
   ...y...
}
```
**© Harry H. Porter, 2006**

**CS-322 Code Generation-Part 2**

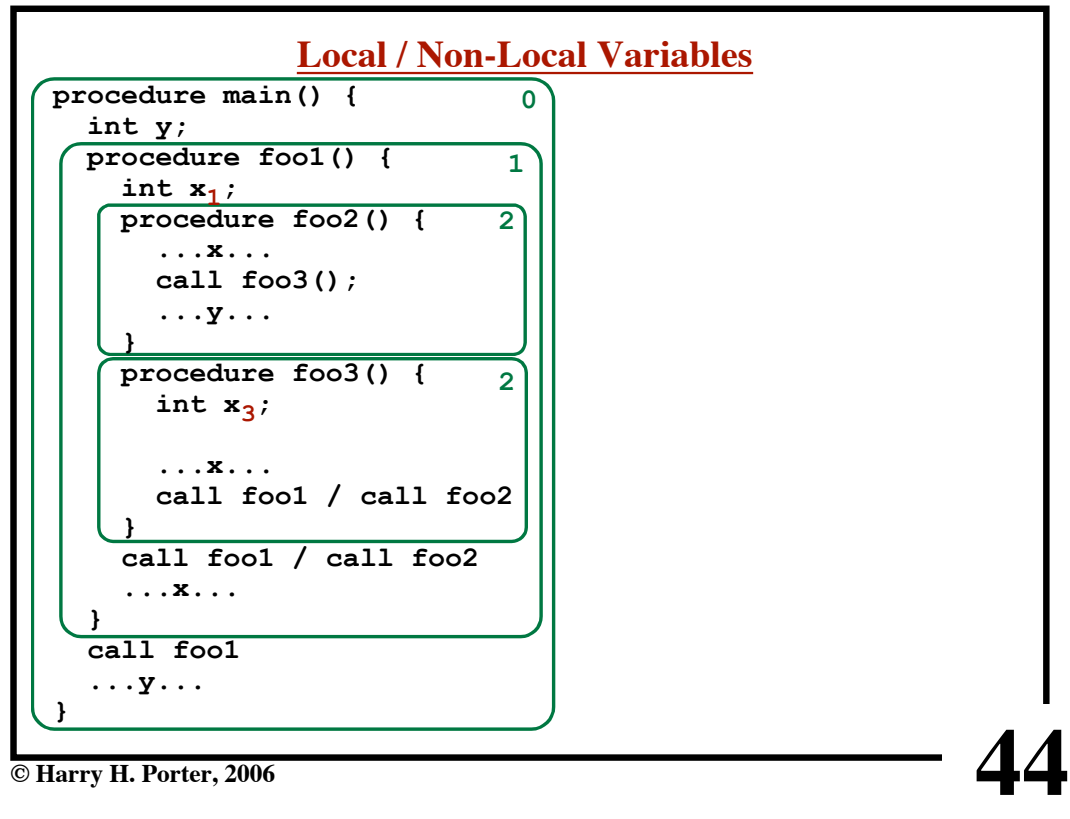

**43**

**CS-322 Code Generation-Part 2**

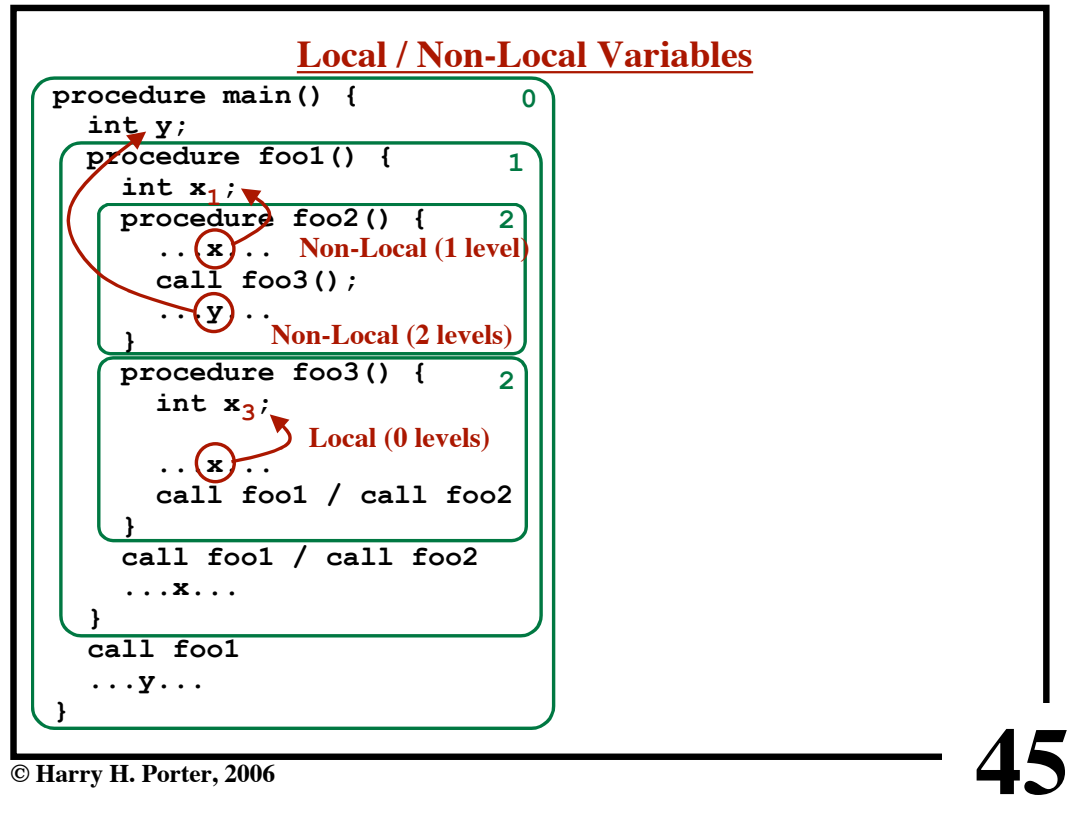

**CS-322 Code Generation-Part 2**

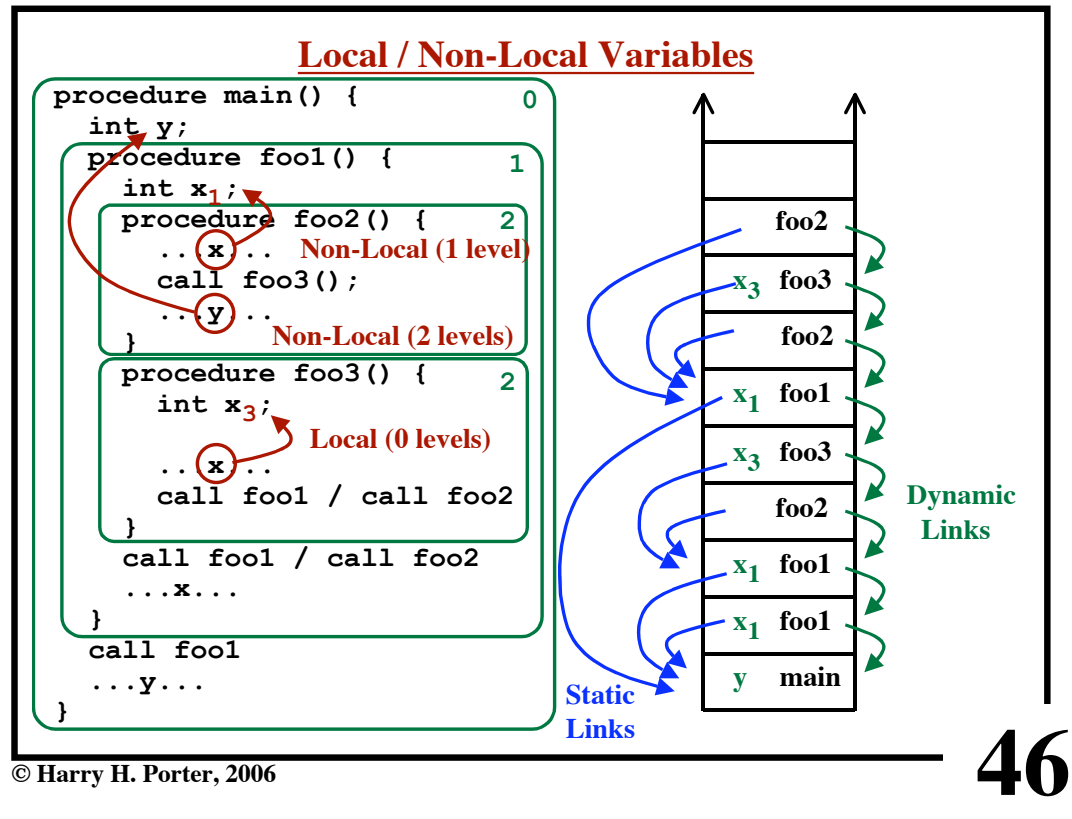

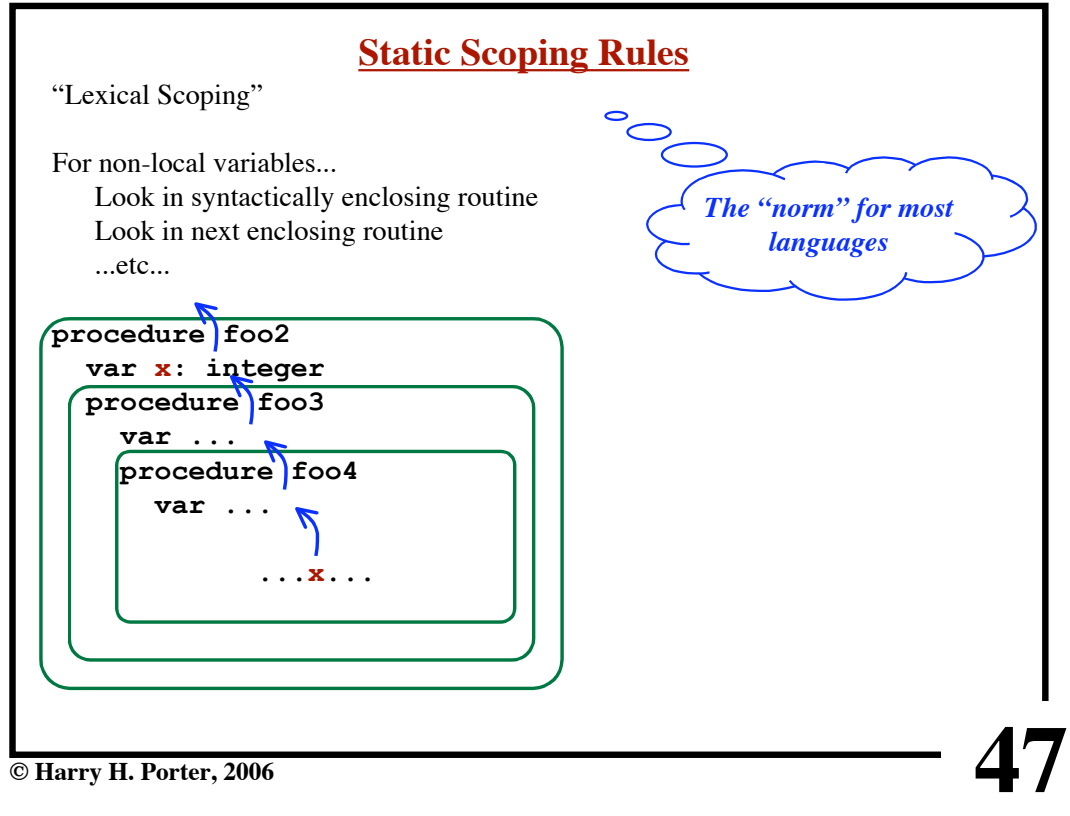

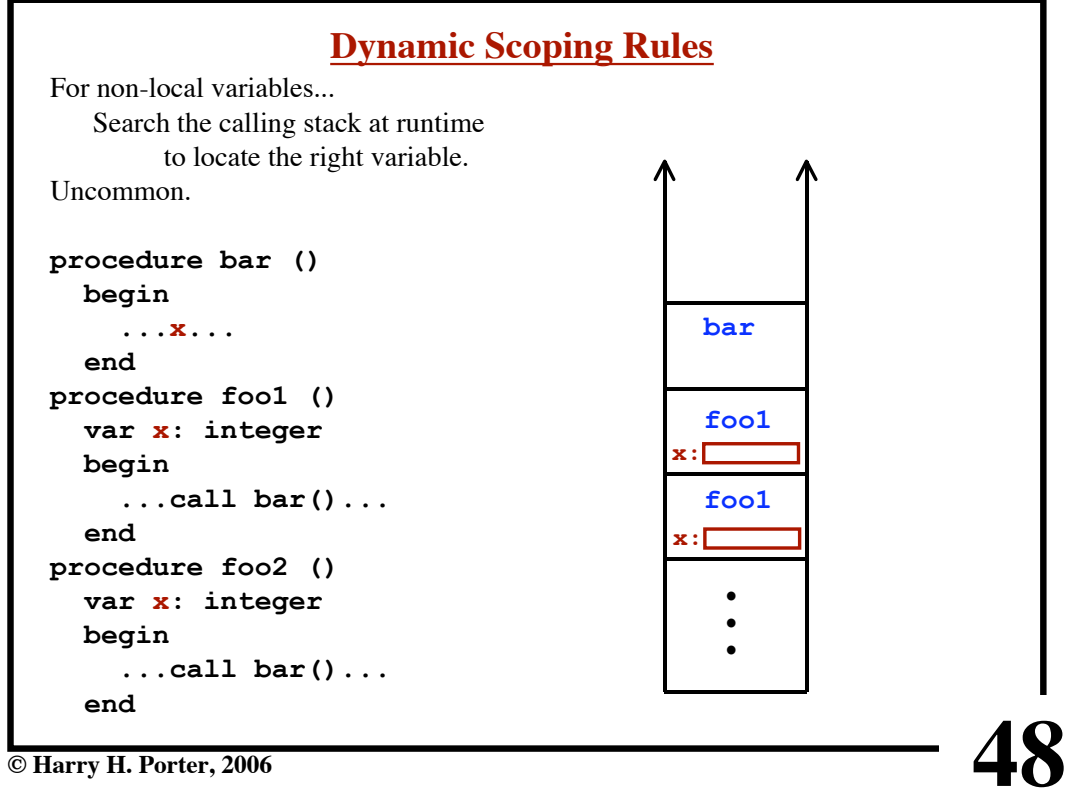

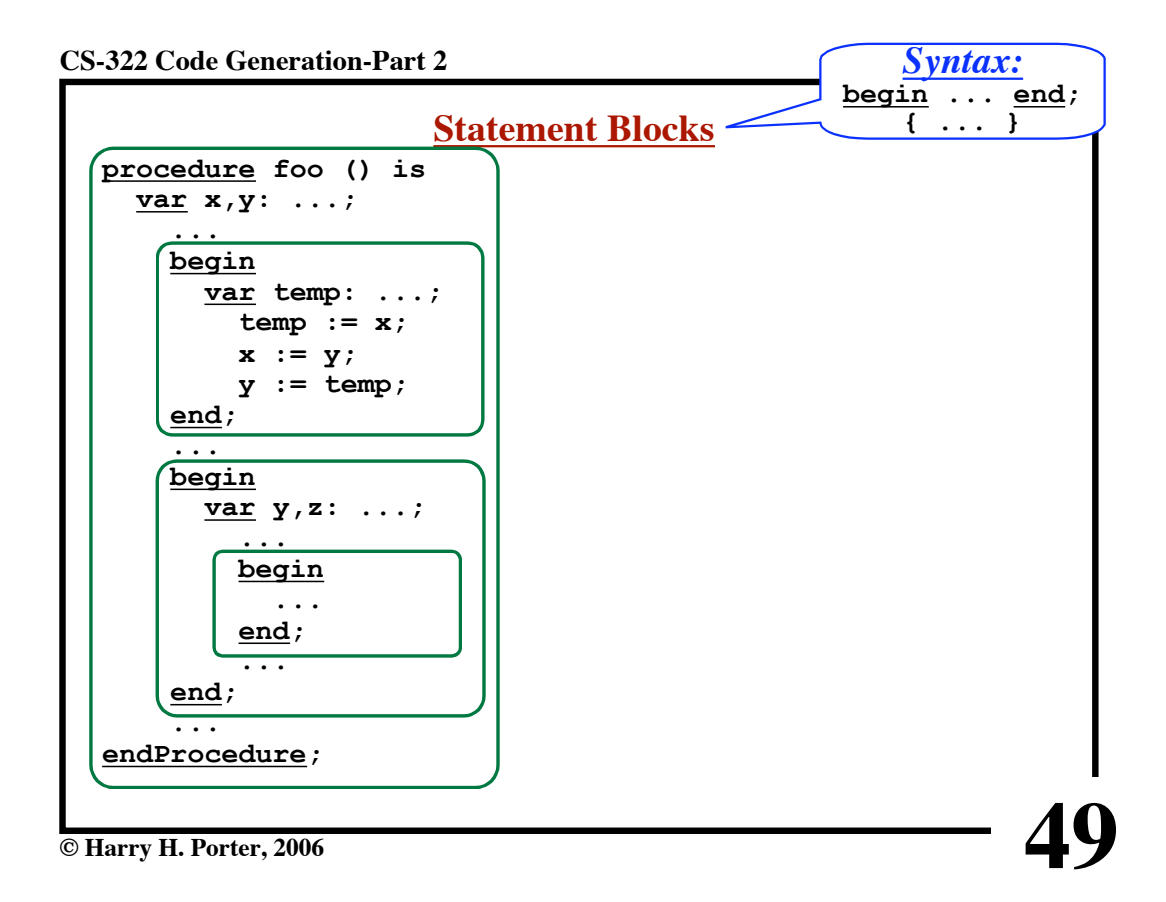

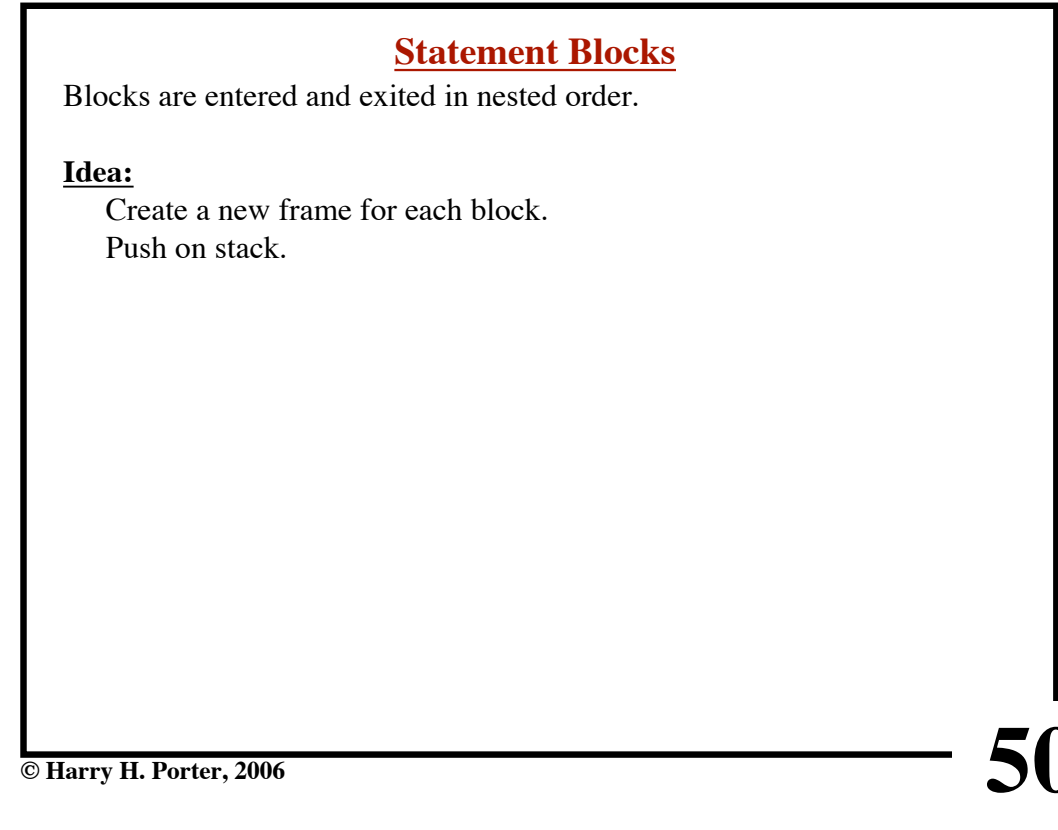

**So:**

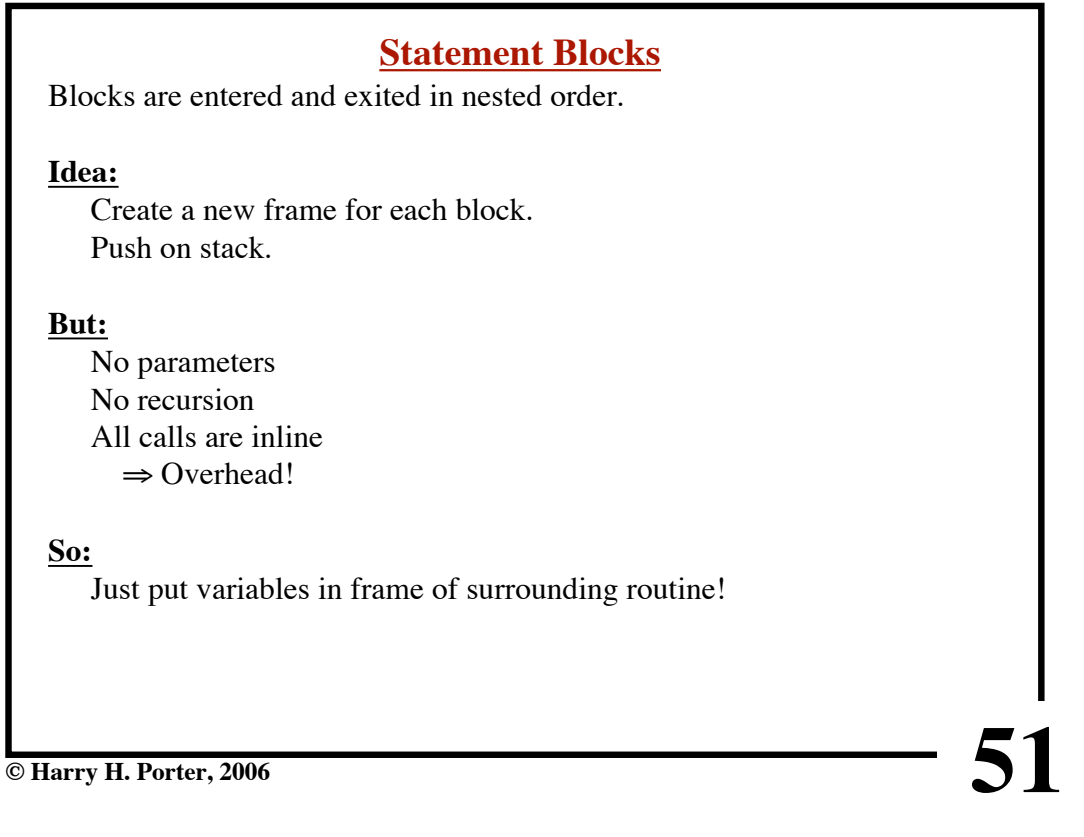

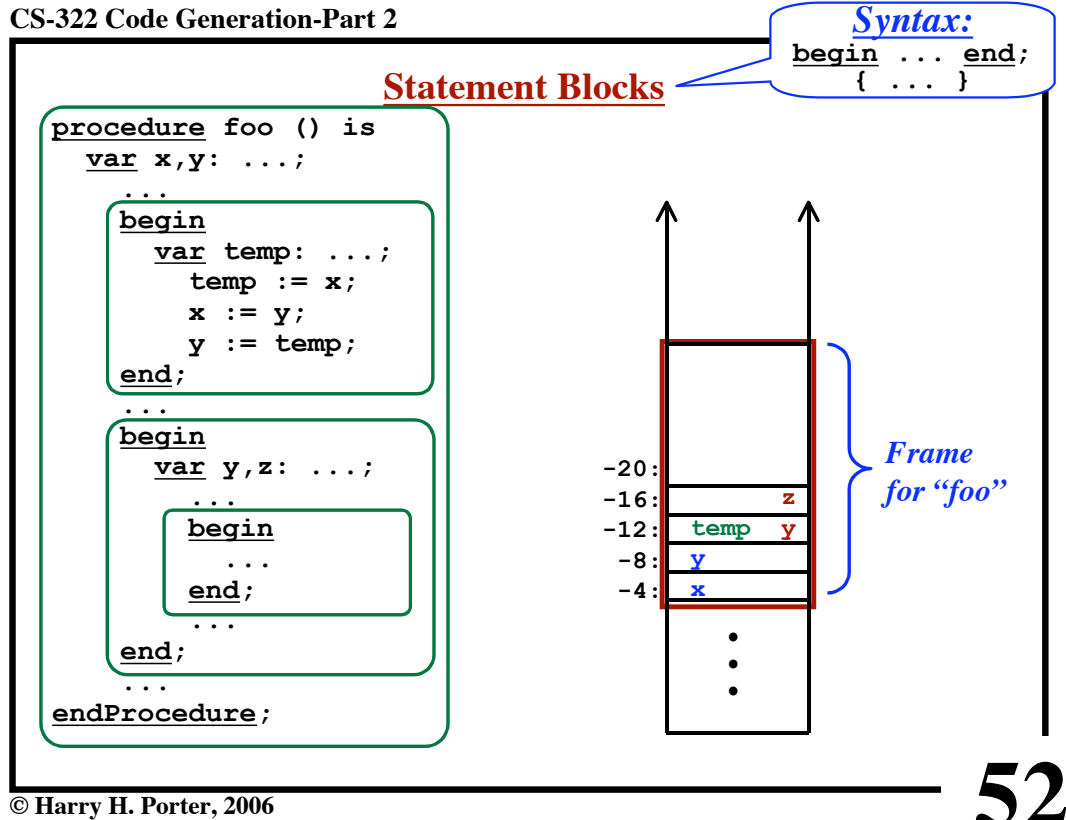

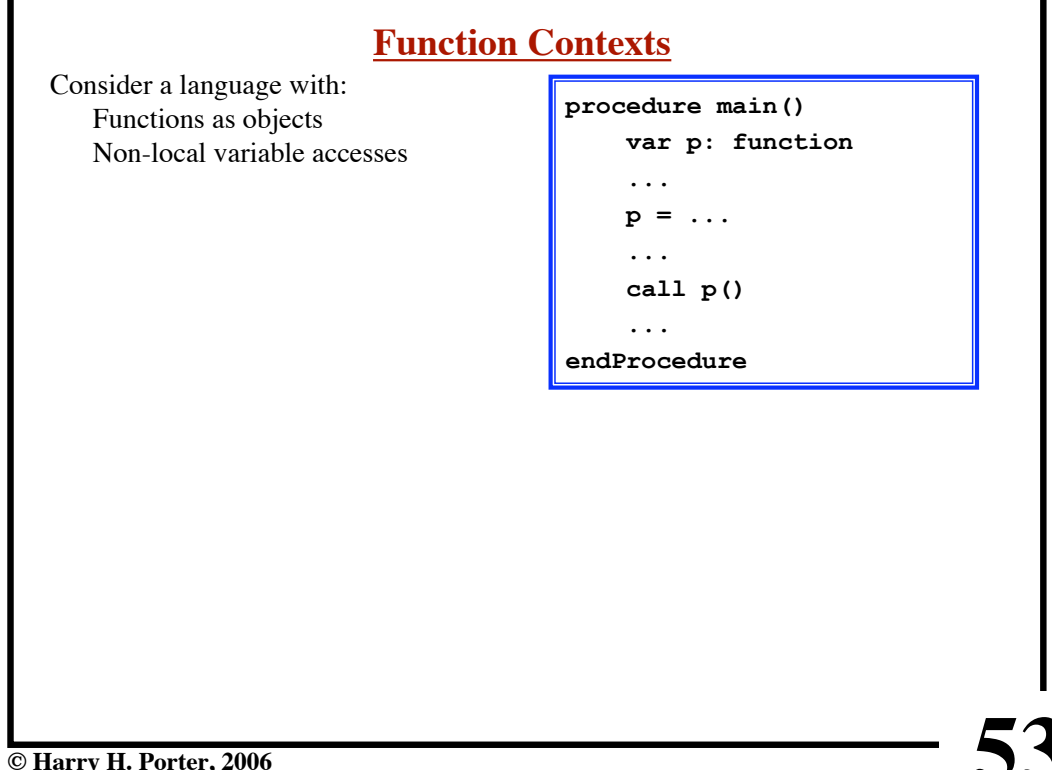

**© Harry H. Porter, 2006**

## **CS-322 Code Generation-Part 2**

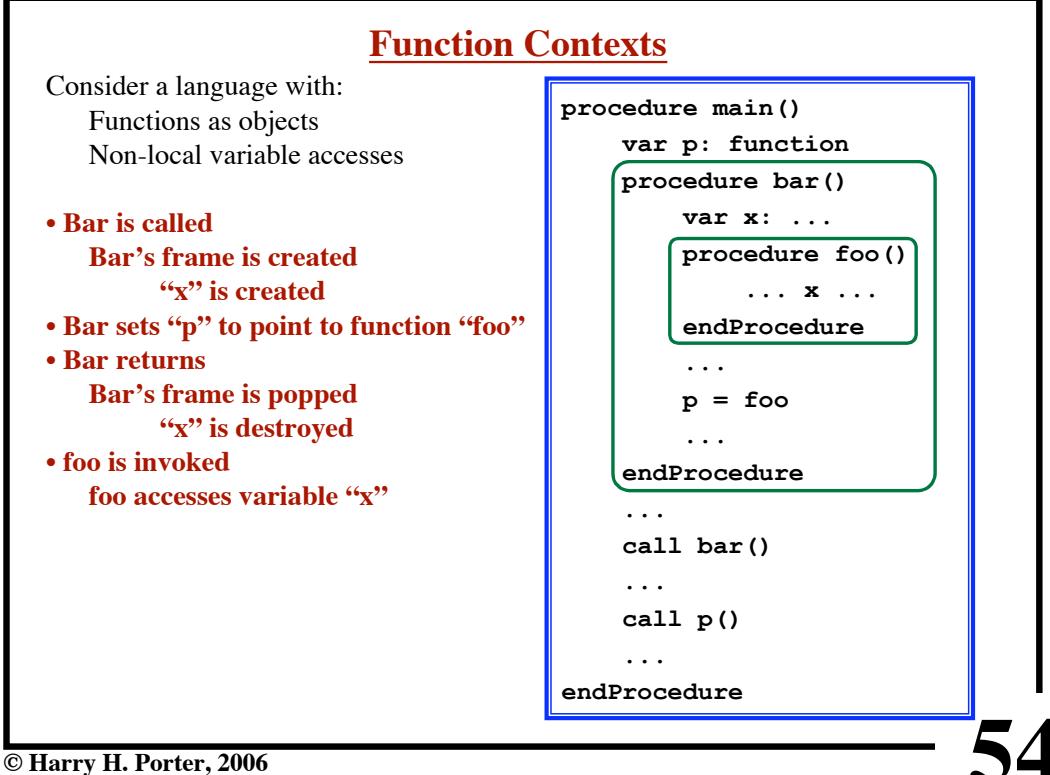

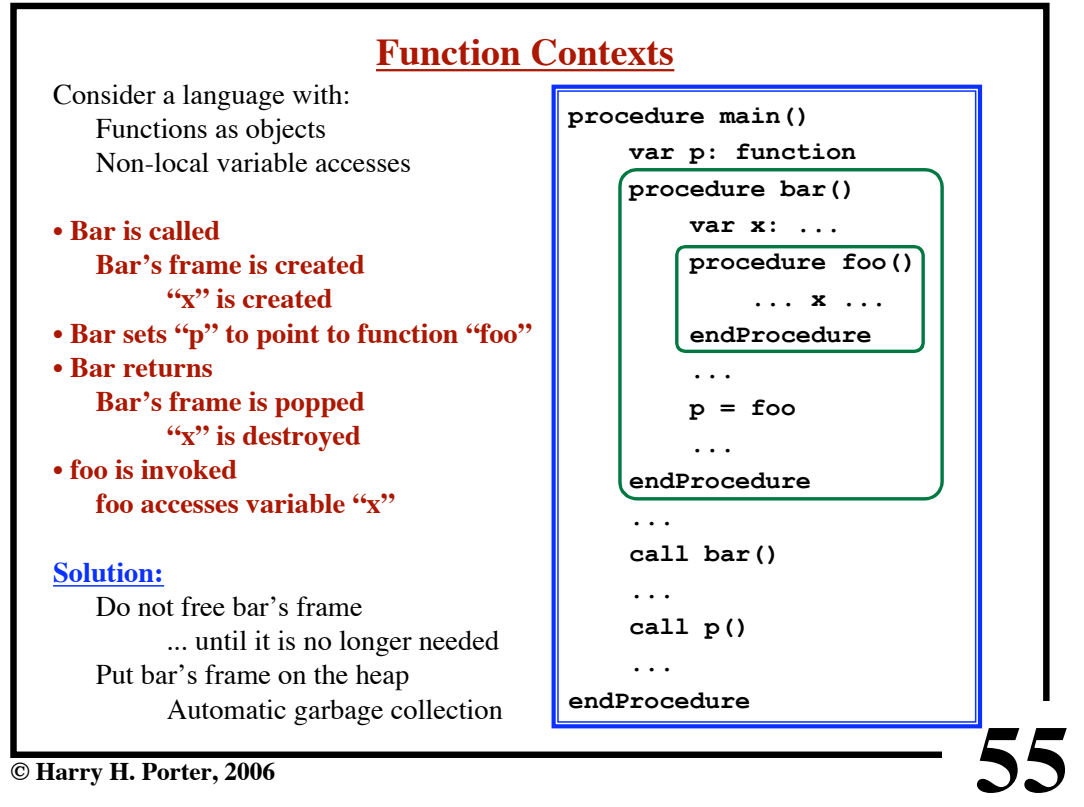

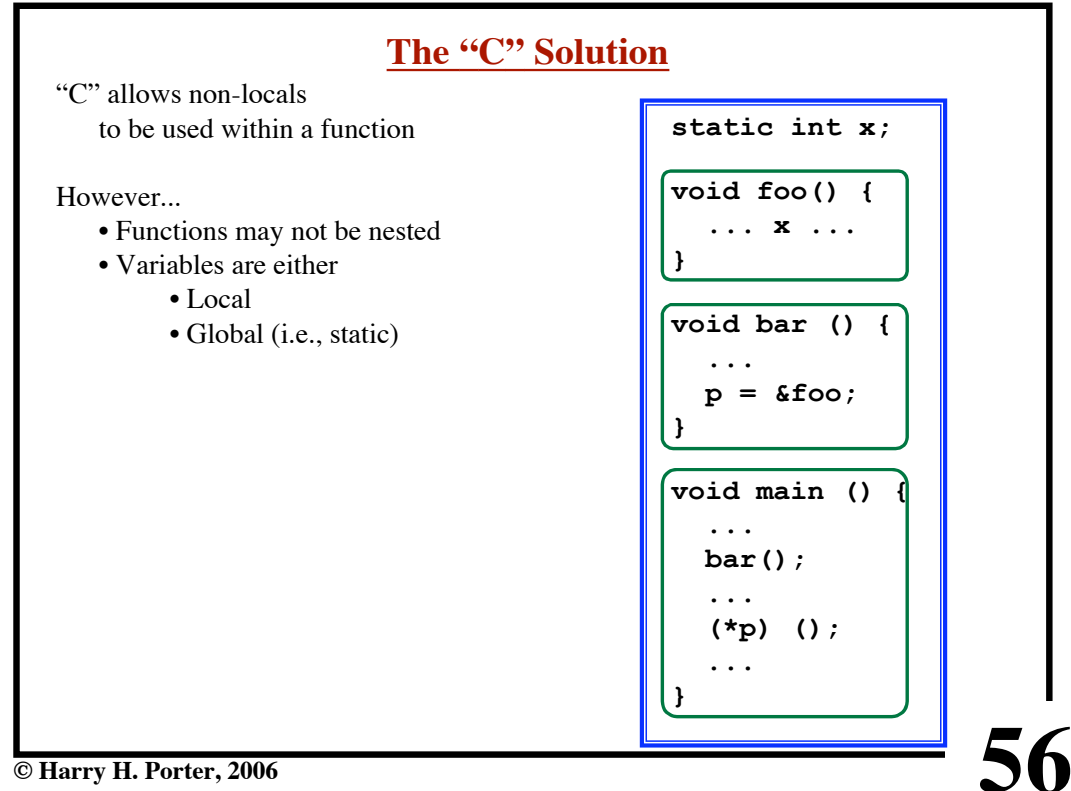

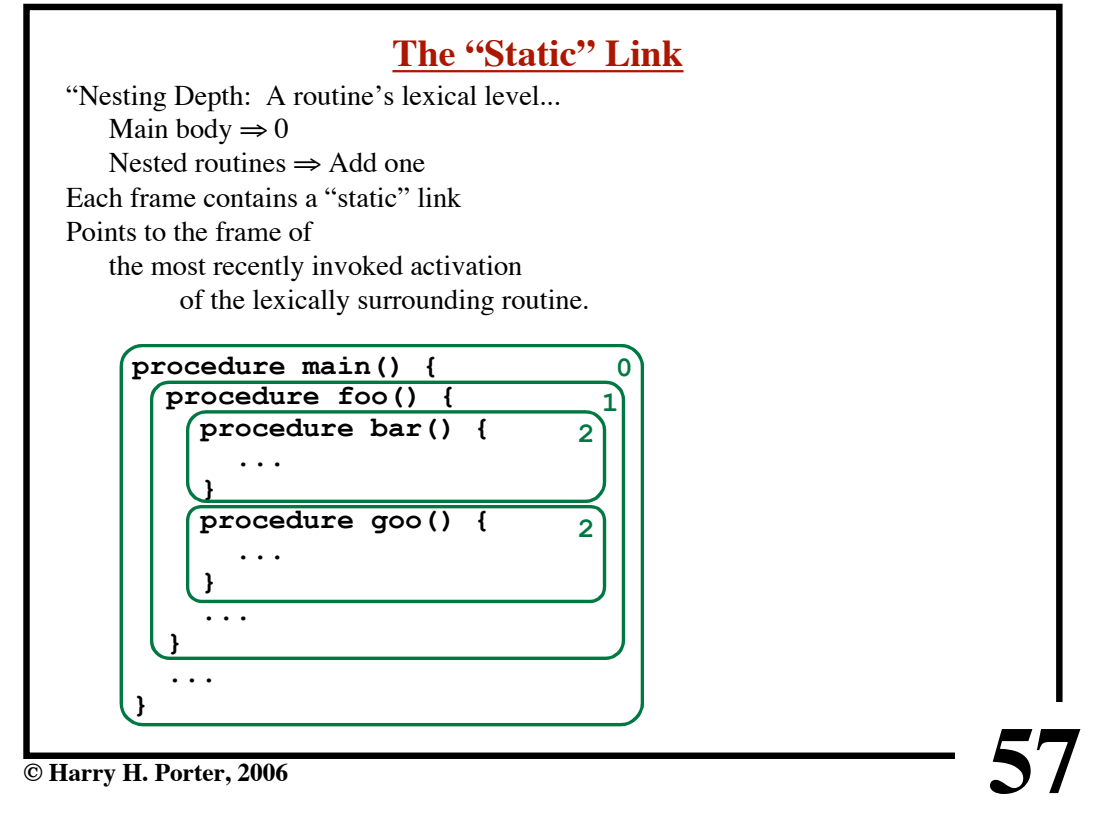

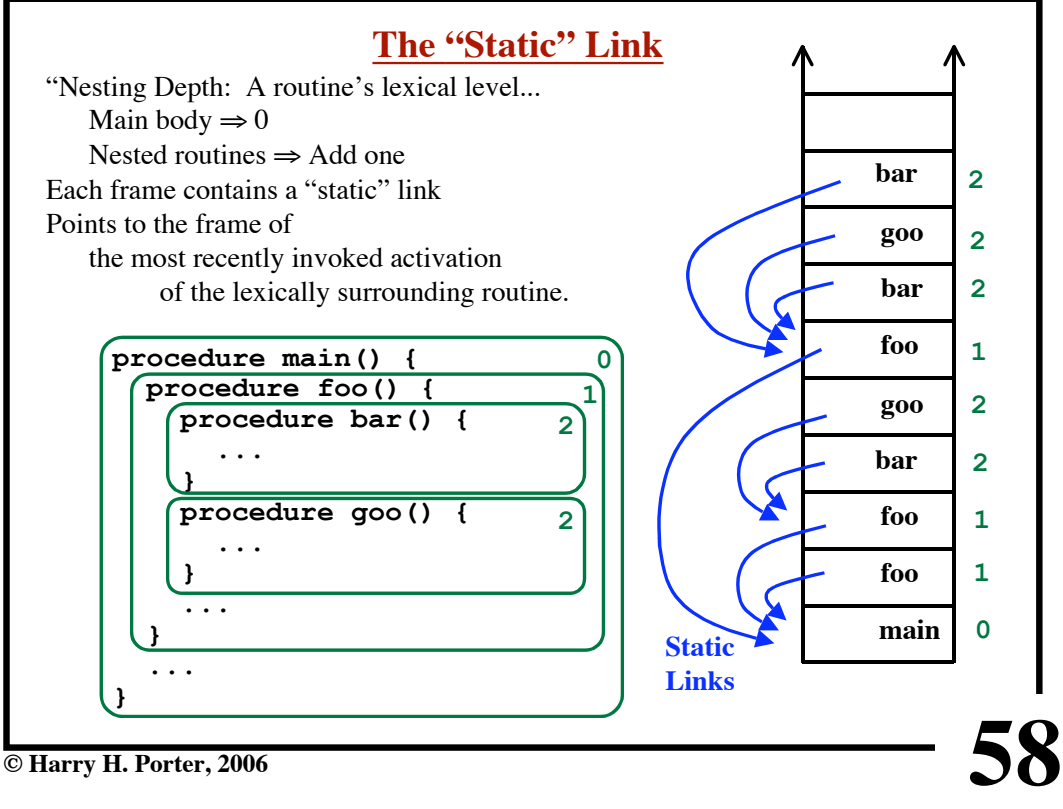

**© Harry H. Porter, 2006**

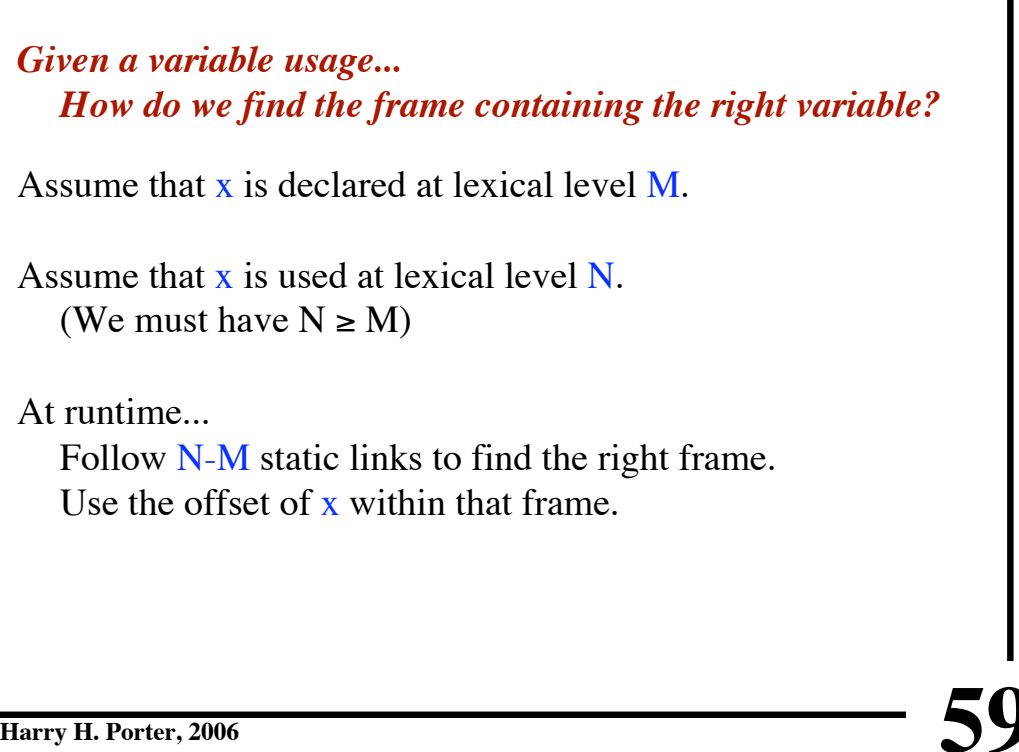

**© Harry H. Porter, 2006**

![](_page_29_Figure_3.jpeg)

**CS-322 Code Generation-Part 2**

![](_page_30_Figure_1.jpeg)

**CS-322 Code Generation-Part 2**

![](_page_30_Figure_3.jpeg)

![](_page_31_Figure_0.jpeg)

![](_page_31_Figure_2.jpeg)

![](_page_32_Figure_1.jpeg)

![](_page_32_Figure_3.jpeg)

**CS-322 Code Generation-Part 2**

![](_page_33_Figure_1.jpeg)

![](_page_33_Figure_3.jpeg)

**CS-322 Code Generation-Part 2**

![](_page_34_Figure_1.jpeg)

![](_page_34_Picture_176.jpeg)

**CS-322 Code Generation-Part 2**

![](_page_35_Figure_1.jpeg)

![](_page_35_Figure_3.jpeg)

![](_page_36_Figure_1.jpeg)

![](_page_36_Figure_3.jpeg)

![](_page_37_Figure_1.jpeg)

![](_page_37_Figure_3.jpeg)

**CS-322 Code Generation-Part 2**

![](_page_38_Figure_1.jpeg)

**CS-322 Code Generation-Part 2**

![](_page_38_Figure_3.jpeg)

**CS-322 Code Generation-Part 2**

![](_page_39_Figure_1.jpeg)

**CS-322 Code Generation-Part 2**

| .data<br>At the beginning of the the program<br>display0:<br>0<br>.word<br>display1:<br>0<br>.word<br>display2:<br>0<br>.word<br>We'll need to compute the<br>display10: .word<br>maximum lexical level!<br>bar:<br>%fp,???,%fp<br>save<br>$display4,$ <sup>811</sup><br>set | <b>Producing Target Code</b> |  |  |  |
|----------------------------------------------------------------------------------------------------|------------------------------|--|--|--|
|                                                                                                    |                              |  |  |  |
| 1d<br>[811], 810<br>procEntry bar, lexLevel=4<br>%10, [%sp+64]<br>st<br>$$fp,[\$11]$<br>st.                                                                                                    |                              |  |  |  |
| 1 <sub>d</sub><br>$[$ %sp+64], $\$10$<br>$display4,$ <sup>811</sup><br>set<br>$$10,[\$11]$<br>st<br>returnVoid<br>ret<br>restore<br>C Harry H. Porter, 2006                                                                                                    |                              |  |  |  |